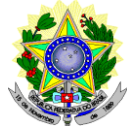

#### **MINISTÉRIO DA EDUCAÇÃO SECRETARIA DE EDUCAÇÃO PROFISSIONAL E TECNOLÓGICA INSTITUTO FEDERAL DE EDUCAÇÃO, CIÊNCIA E TECNOLOGIA DO RIO GRANDE DO NORTE PRÓ-REITORIA DE ENSINO PROGRAMA DE PÓS-GRADUAÇÃO EM USO SUSTENTÁVEL DE RECURSOS NATURAIS MESTRADO PROFISSIONAL**

#### **EDITAL Nº 51/2023 – PROEN/IFRN**

#### **SELEÇÃO PARA O DOUTORADO EM ENSINO CONVÊNIO REDE NORDESTE DE ENSINO (RENOEN)**

#### **NORMAS COMPLEMENTARES AO EDITAL RENOEN 001/2023**

#### **– 1º SEMESTRE DE 2024 –**

A Pró-Reitora de Ensino do Instituto Federal de Educação, Ciência e Tecnologia do Rio Grande do Norte (IFRN) – usando das atribuições que lhe confere a Portaria n° 1.025/2023-RE/IFRN – e o Coordenador do Curso de Pós-Graduação de Doutorado em Ensino, em parceira com a Rede Nordeste de Ensino (RENOEN), no IFRN tornam pública a abertura de inscrições do processo seletivo para o **Curso de Pós-Graduação de Doutorado em Ensino (RENOEN)**, com ingresso no primeiro semestre de 2024.

#### **DAS NORMAS GERAIS**

- 1. As **NORMAS GERAIS** definidas pela Coordenação Geral do Programa de Pós-Graduação em Ensino da RENOEN devem ser consultadas no Edital Geral RENOEN 001/2023, disponível em [https://www.renoen.net.br/.](https://www.renoen.net.br/)
	- 1.1 Este edital se propõe a apresentar as **NORMAS COMPLEMENTARES** referentes à execução do processo seletivo pela Instituição Associada Instituto federal de Educação, Ciência e Tecnologia do Rio Grande do Norte - IFRN.
	- **1.2 As vagas deste edital estão vinculadas ao Campus Mossoró do IFRN, localizado à Rua Raimundo Firmino de Oliveira, 400 - Conj. Ulrick Graff - Mossoró/RN. CEP: 59.628-330.**

#### **DA ÁREA DE CONCENTRAÇÃO, LINHAS DE PESQUISA, OBJETIVOS E NÚMERO DE VAGAS**

- 2. O Curso de Doutorado em Ensino RENOEN em Associação em Rede é constituído pela área de concentração ENSINO, CURRÍCULO E PROCESSOS DE ENSINO-APRENDIZAGEM. Em consonância com os objetivos do programa, a escolha por esta área de concentração está pautada na necessidade de produção de conhecimentos teórico-práticos que possam reverberar diretamente no entendimento e minimização dos desafios e dificuldades da educação contemporânea no que tange ao ensino. Assim, visa-se construir uma estreita relação com práticas educativas concretas instauradas no âmbito de espaços formais e não-formais, contribuindo tanto com o avanço teórico-metodológico da pesquisa e do ensino das ciências e da matemática, quanto com o necessário desenvolvimento da região Nordeste no que se refere aos indicadores sociais e educacionais, dentro do alcance e limite das linhas de pesquisa.
- 3. O programa de doutorado da RENOEN possui três linhas de pesquisa:
	- 3.1 **Linha 1 – Ensino, Currículo e Cultura**:- articula análises e estudos relativos às políticas e práticas curriculares, ao trabalho pedagógico e à formação de professores, assim como as implicações da diversidade e do contexto histórico-social, cultural e ambiental na sociedade contemporânea e no processo educativo das ciências, humanidades e artes. Esta linha de pesquisa permite desvelar questões como as dimensões da experiência escolar (sua estrutura, seletividade e os parâmetros de agrupamento escolar, os tempos escolares, as relações de gênero, étnico-raciais, inclusivas, ambientais, a organização do conhecimento escolar (manuais escolares, organização formal dos conteúdos); a caracterização escolar da aprendizagem (os rituais e usos, a avaliação, os processos disciplinares).
	- 3.2 **Linha 2 – Práticas Pedagógicas no Ensino de Ciências e Matemática**:- investigações sobre práticas e estratégias didático-pedagógicas no âmbito de espaços educativos diversos (formais e não formais), a partir de bases epistemológicas consistentes que venham a impactar a apropriação de conhecimentos cognitivos e metacognitivos de ciências e matemática por um público diverso. Nesta linha priorizam-se pesquisas relacionadas à descrição e análise da prática docente, envolvendo o ensino e a aprendizagem de ciências e matemática, assim como a formação docente.
	- 3.3 **Linha 3 - Ensino Tecnológico: práticas e construções curriculares**: destina-se a discussões sobre o ensino tecnológico em todos os seus níveis (básico, superior e formação de professores para o ensino de tecnologia) visando uma discussão sobre as práticas e aspectos curriculares, assim como inovações pedagógicas, buscando subsidiar investigações sobre o fazer pedagógico em estreita relação entre a ciência e a tecnologia. São focos da linha o ensino de engenharia, a alfabetização científica e tecnológica, a formação integral do indivíduo, as relações Ciências, Tecnologia e Sociedade no Ensino, além de estudos curriculares **sobre formações técnicas.**
- 4. Objetivos da RENOEN:
	- a) Proporcionar o enriquecimento teórico e prático relativo ao ensino das ciências e matemática que impacte diversos atores sociais;
	- b) Discutir e desenvolver práticas pedagógicas em espaços formais e não formais de modo a estimular a autonomia formativa e a transformação dos processos educativos;
- c) Desenvolver e avaliar metodologias e materiais didáticos destinados ao ensino de ciências e matemática;
- d) Refletir sobre o papel das ciências e da matemática na modificação positiva do contexto histórico, social, cultural e ambiental da região;
- e) Fomentar, a partir das ciências da natureza e da matemática, o pensamento crítico que contribua para a compreensão da diversidade cultural e modificação das iniquidades sociais vigentes;
- f) Contribuir com o avanço teórico-metodológico da pesquisa e do ensino das ciências e matemática em sintonia com as necessidades da região;
- g) Colaborar na difusão da ciência, matemática e suas tecnologias como cultura e direito de todos.
- 4.1 O curso de doutorado terá duração mínima de 24 meses e máxima de 48 meses.
- 5. O Doutorado em Ensino, em parceira com a Rede Nordeste de Ensino (RENOEN), oferta 16 **(dezeseis) vagas**, que são distribuídas em três linhas de pesquisa.
- 6. Atendendo ao disposto na Resolução nº 30/2023-CONSUP/IFRN e n° 05/2017-CONSUP/IFRN, **20% (vinte por cento) do total de vagas disponibilizadas em cada Linha de Pesquisa são destinadas aos autodeclarados pretos, pardos ou indígenas e 5% para pessoas com deficiência**, em cumprimento à política de ação afirmativas do IFRN.
	- 6.1. É considerada população negra, o conjunto de pessoas que se autodeclaram pretas e pardas, conforme quesito de cor ou raça usado pelo Instituto Brasileiro de Geografia e Estatísticas (IBGE) ou que adotam autodefinição análoga, conforme previsto na Resolução nº 30/2023-CONSUP/IFRN.
	- 6.2. É considerada população Indígena, o conjunto de indivíduos de origem e ascendência précolombiana

que se identifica e é identificado como pertencente a um grupo étnico cujas as características culturais o distinguem da sociedade nacional, conforme previsto na Resolução nº 30/2023-CONSUP/IFRN.

- 6.3. São consideradas Pessoas com Deficiência (PcD) aquelas que têm impedimentos de longo prazo de natureza física, mental, intelectual ou sensorial, os quais, em interação com diversas barreiras, podem obstruir sua participação plena e efetiva na sociedade em igualdades de condições com as demais pessoas, nos termos dos artigos 3º e 4º do Decreto nº 3.298/99, da Súmula nº 377/2009 do Superior Tribunal de Justiça (STJ) e das Leis nº 12.764/2012 e 13.146/2015. Para fins de concorrência à reserva de vagas para PcD, considera-se ainda o que determina o artigo 5º do Decreto nº 5.296/2004.
- 7. Em atendimento à política de capacitação do IFRN, **5% das vagas são destinadas ao servidores do Instituto Federal de Educação, Ciência e Tecnologia do Rio Grande do Norte**
- 8. As reservas de vagas definidas pela política de ações afirmativas e/ou pelos servidores do IFRN serão remanejadas para os candidatos(as) aprovados(as) na ampla concorrência neste processo seletivo.
- 9. Quantidade total de vagas ofertadas:

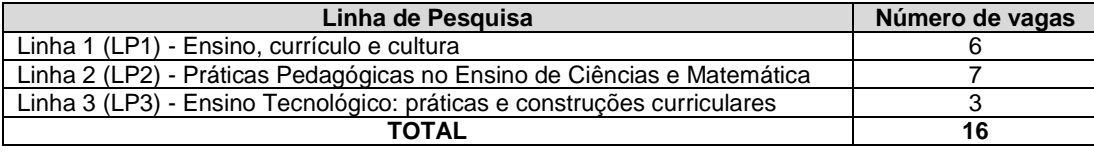

10. Os pré-projetos de pesquisa para o Doutorado devem estar vinculados aos projetos de atuação do corpo docente do Polo IFRN conforme quadro a seguir. Os projetos que não se articularem explicitamente às áreas de atuação do corpo docente do Polo IFRN serão eliminados.

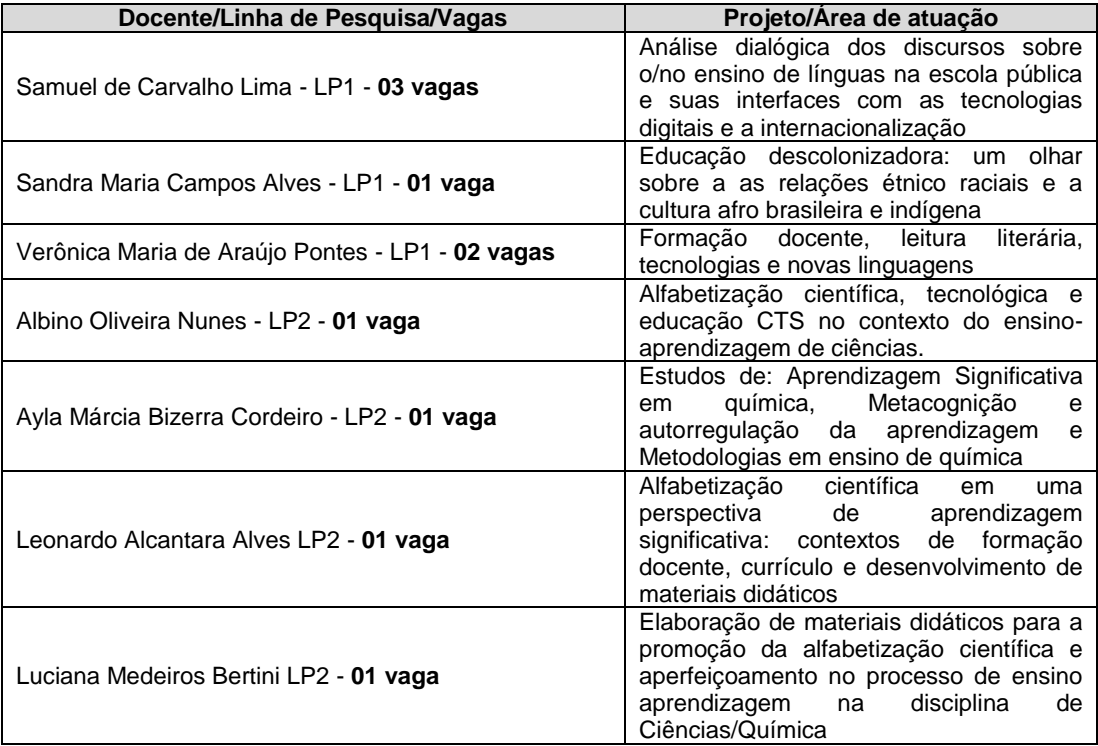

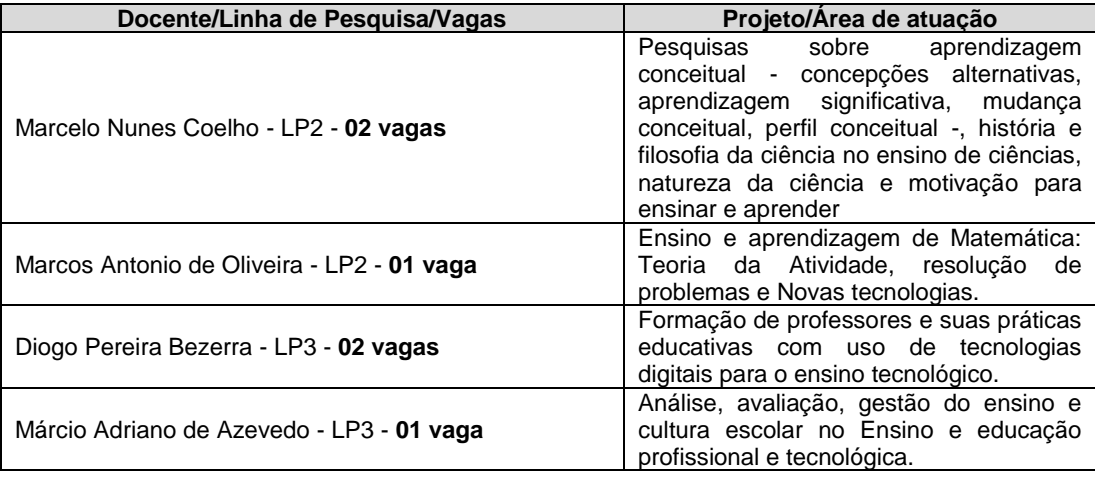

# **DAS INSCRIÇÕES NO PROCESSO SELETIVO**

- 11. Serão admitidos(as) como candidatos(as) à seleção os(as) portadores(as) de diplomas de mestrado, declaração de conclusão de mestrado ou declaração do coordenador do PPG, com carta de anuência do orientador de que a defesa da dissertação de mestrado ocorrerá em 2023, em qualquer uma das áreas do conhecimento indicadas pelo CNPq, obtidos em cursos credenciados e reconhecidos na forma da Lei, desde que o projeto de pesquisa tenha aderência à área de ENSINO, à Área de Concentração e às Linhas de Pesquisa do Programa.).
	- 11.1No caso de curso de mestrado realizado no exterior, os documentos de conclusão deverão ser apresentados com autenticação do Consulado do Brasil no país de emissão do diploma ou baseado na Convenção da Apostila de Haia, no caso de países signatários da referida Convenção.
- 12. A inscrição do candidato nas vagas para o IFRN será realizada exclusivamente via INTERNET, no **Portal do Candidato**, por meio do sítio do Sistema Gestor de Concursos (SGC) do IFRN [\(http://processoseletivo.ifrn.edu.br\),](http://processoseletivo.ifrn.edu.br/) no período informado no item 54 deste Edital.
	- 12.1Para se cadastrar no Portal do Candidato é OBRIGATÓRIO que o candidato possua conta de e-mail ativa. A conta de e-mail é imprescindível para ativação do cadastro do candidato e para o resgate de senha de acesso.
	- 12.2Não é permitido um mesmo endereço de e-mail para o cadastro de candidatos distintos.
	- 12.3No formulário de inscrição será obrigatório informar o número de documento de identidade e do CPF **do próprio candidato.**
- 13. No **Portal do Candidato,** o solicitante terá apenas um único cadastro para gerenciar todas as suas inscrições em editais no IFRN.
	- 13.1. **Caso o candidato ainda não tenha criado seu cadastro**, deverá acessar o sítio do Sistema Gestor de Concursos (SGC) do IFRN [\(http://processoseletivo.ifrn.edu.br\)](http://processoseletivo.ifrn.edu.br/) e realizar os procedimentos I e II, conforme descritos a seguir:
	- **I. Criação do Cadastro no Portal do Candidato:**
		- a. escolher, no menu superior, a opção **Entrar**;
		- b. no formulário de acesso ao sistema escolher a opção **Criar uma nova conta**;
		- c. preencher os dados solicitados corretamente e só então escolher a opção **Enviar**;
		- d. será enviada uma mensagem para o e-mail cadastrado, no qual, através do link recebido, o candidato **deverá** acessar o sistema e **ativar sua conta de usuário** (o candidato terá o prazo máximo de 2 (duas) horas para realizar a ativação de sua conta, caso contrário, terá que realizar um novo cadastro).
	- **II. Inscrição no Processo Seletivo:**
		- a. escolher, no menu superior do SGC, a opção **Entrar**;
		- b. preencher corretamente seu CPF e senha e confirmar clicando em **Submeter**;
		- c. na caixa **Inscrições** selecionar o concurso ao qual deseja concorrer clicando em **Acesse**;
		- d. escolher uma das linhas de pesquisa listados na caixa **Ofertas**;
		- e. uma vez escolhido o concurso e a linha de pesquisa, iniciar a inscrição escolhendo a opção **Realizar inscrição**;
		- preencher corretamente os dados solicitados.
	- 13.2. O procedimento anterior irá gerar um número de inscrição e uma tela de confirmação de dados. Leia atentamente todos os dados apresentados e, caso estejam corretos, marque positivamente o campo *Declaro que os dados acima estão corretos* e confirme clicando em *Confirmar os dados acima*  (caso alguma informação não esteja correta, retorne para a página de preenchimento do questionário e corrija).
		- 9.2.1 A tela de confirmação apresentará os dados informados pelo candidato no momento da inscrição.
	- 13.3. No formulário de inscrição, será obrigatório informar o número de documento de identidade e do CPF **do próprio candidato.**
	- 13.4. No ato da inscrição, será gerado um código de segurança que permite identificar se as informações constantes na página de confirmação de dados são autênticas.
	- 13.5. **Caso o candidato já possua cadastro no SGC, deverá acessar o sítio do Sistema Gestor de Concursos (SGC) do IFRN, [http://processoseletivo.ifrn.edu.br,](http://processoseletivo.ifrn.edu.br/) e realizar apenas o procedimento II do item 13.1.**
- 14. **Para concorrer às vagas reservadas, o candidato que estiver de acordo com os critérios apresentados neste Edital, deverá confirmar os devidos campos no formulário de inscrição.**
	- 14.1. Os dados informados pelo candidato no momento da inscrição na etapa FORMULÁRIO PARA CONCORRÊNCIA ÀS RESERVAS DE VAGAS (COTAS) implicarão na definição das listas de concorrência ao qual pleiteará a vaga. Nessa etapa, em cada um dos critérios, o candidato responderá às seguintes perguntas:
		- **a)** Autodeclaração Pessoas Pretas, Pardas ou Indígenas Você se autodeclara Preta, Parda ou Indígena? ( ) Sim ( ) Não
		- **b)** Declaração Pessoas com Deficiência Você é uma pessoa com deficiência (PcD)?
			- ( ) Sim ( ) Não
	- 142. A depender das informações prestadas, o candidato terá direito a concorrer em mais de uma das listas.
	- 14.3. Todos os candidatos têm garantido concorrer à lista de ampla concorrência (Geral).
	- 14.4. A concorrência a uma das listas de reservas de vagas (pessoas com deficiência ou autodeclarados pretos, pardos ou indígenas) implicará na necessidade da devida comprovação pelo candidato.
- 15. Após terminar o preenchimento do formulário será apresentada a área da inscrição, onde deve ser selecionada a aba **Upload de Arquivos** e realizar os seguintes procedimentos:
	- 15.1. Anexar, em formato pdf com tamanho limite de 2 MB por arquivo, obrigatoriamente,todos os documentos especificados a seguir:
		- I. Arquivo documentação (sobrenome\_iniciais\_nome do candidato.pdf) exemplo: SILVA\_EJ\_doc. Pdf.
			- a) Cópia eletrônica legível (extensão PDF) de documento oficial de identificação (RG, Passaporte, CNH) com foto (frente e verso), sem rasuras que dificultem a identificação;
			- b) Cópia eletrônica legível (extensão PDF) de Diploma de Mestrado (frente e verso), ou declaração de conclusão de curso, ata de defesa ou declaração de concluinte assinada pelo coordenador do PPG e com anuência do orientador;
			- c) Para os(as) candidatos(as) concorrentes às vagas destinadas às pessoas com deficiência, laudo médico pericial, em formato PDF, emitido, no máximo, trinta (90) dias antes do prazo de encerramento das inscrições previsto no calendário do presente edital;
			- d) Autodeclaração e Declaração de Pertencimento Étnico, conforme Anexos VII e IX deste Edital (obrigatório APENAS para candidatos que concorrem às vagas para autodeclarados indígenas);
			- e) Ficha de Inscrição, conforme modelo contido no ANEXO I.
		- II. Arquivo pré-projeto (titulo do projeto.pdf)
			- a) Cópia eletrônica legível (extensão PDF) do pré-projeto, composto pelos seguintes itens obrigatórios: Linha de Pesquisa, título, justificativa, problema de pesquisa em que esteja clara a tese a ser defendida, objetivos, metodologia, cronograma e referências, com o mínimo de 10 e o máximo de 15 páginas. O texto deve ser digitado na fonte Times New Roman 12, em espaço 1,5, papel A4, com as margens superior e esquerda de 3 cm, inferior e direita de 2 cm e **não deverá ter a identificação do/a candidato/a, sob pena de indeferimento da inscrição**.
		- III. Folha de identificação do pré-projeto de pesquisa
			- a) Arquivo em PDF, em uma única página, contendo: nome do candidato, CPF, e-mail, Título do projeto de pesquisa, orientadores indicados e polo acadêmico conforme Anexo VI. Esta folha de identificação (ANEXO VI) será utilizada pela Comissão de Seleção de cada Polo para distribuição dos projetos a serem defendidos na etapa de Defesa do pré-projeto.
		- IV. Arquivo Lattes (sobrenome\_iniciais\_nome\_Lattescomprovado.pdf) exemplo: SILVA\_EJ\_Lattescomprovado.pdf
			- a) Currículo Lattes atualizado e comprovado, em arquivo único. A comprovação deve ser referente apenas ao período 2018-2023, conforme Barema (Anexo II). O arquivo do Barema (Anexo II) **deverá ser preenchido pelo(a) candidato(a).**
	- 15.2. Na aba **Upload de Arquivos** o candidato poderá visualizar os documentos enviados.
	- 15.3. Somente durante o período de inscrição previsto no item 54 deste Edital, o candidato poderá acrescentar outros arquivos que se fizerem necessários.
	- 15.4. Não serão considerados, para efeitos de homologação, documentos enviados por outro meio que não o previsto no item 15 ou em data posterior ao encerramento das inscrições, conforme previsto no item 54 deste Edital.

#### **ATENÇÃO:**

- 15.5. A não anexação de qualquer um dos documentos acima discriminados ou a anexação em um campo diferente do indicado no formulário, implicará no indeferimento da homologação da inscrição do candidato.
- 15.6. O candidato poderá anexar mais de um arquivo por tipo de documento, identificando-os no campo de observação (Exemplo: Currículo 1 – Especialização; Currículo 2 – Comprovação de atividade profissional).
- 16. O candidato é único e exclusivamente responsável pelas informações prestadas no formulário de inscrição.

16.1O candidato terá direito apenas **a uma única inscrição no Processo Seletivo.**

- 17 O IFRN não se responsabiliza pela não efetivação da inscrição ou não recebimento dos documentos devido a quaisquer motivos de ordem técnica dos computadores, falhas de comunicação, congestionamento das linhas de comunicação, procedimento indevido do candidato, bem como por outros fatores que impossibilitem a transferência de dados, sendo de responsabilidade exclusiva do candidato acompanhar a situação de sua inscrição.
- 18 Serão considerados documentos de identificação, para efeito de inscrição, um dos documentos a seguir, com FOTO QUE PERMITA A IDENTIFICAÇÃO DO PORTADOR e ASSINATURA LEGÍVEL: Carteira de Identidade (expedida pelas Secretarias de Segurança Pública ou pelas Forças Armadas, Polícias Militares, Ordens ou Conselhos que, por lei federal, tenha validade como documento de identidade), Carteira Profissional, Passaporte ou Carteira de Habilitação na forma da Lei nº 9.503/97.
- 19 O **resultado preliminar da homologação das inscrições** estará disponível no *Portal do Candidato,*  [http://processoseletivo.ifrn.edu.br/,](http://processoseletivo.ifrn.edu.br/) a partir da data informada no item 54 deste Edital**.**
	- 19.1 Conforme subitem 15.5, será eliminado do processo seletivo o **candidato que apresentar documentação incompleta no ato da inscrição ou não atender às normas gerais do Edital RENOEN 001/2023 ou deste edital.**
	- 19.2 Ao resultado preliminar da homologação das inscrições caberá recurso.
	- 19.3 **Os recursos contra o resultado da homologação deverão ser efetuados através de formulário específico disponibilizado no** *Portal do Candidato,* [http://processoseletivo.ifrn.edu.br/,](http://processoseletivo.ifrn.edu.br/)**, conforme** calendário do item 54.
	- 19.4O resultado do recurso contra o resultado preliminar da homologação estará disponível no Portal do Candidato[, https://processoseletivo.ifrn.edu.br/,](https://processoseletivo.ifrn.edu.br/) a partir da data informada no item 57 deste Edital.
- 20 A pessoa com deficiência participará do Processo Seletivo no que se refere ao conteúdo, à avaliação, aos critérios de aprovação e à nota mínima exigida para aprovação em igualdade de condições com os demais candidatos.
- 21 Será eliminado do Processo Seletivo, sem prejuízo das sanções penais cabíveis, o candidato que, em qualquer tempo:
	- 21.1 cometer falsidade ideológica com prova documental;
	- 21.2 utilizar-se de procedimentos ilícitos, devidamente comprovados por meio eletrônico, estatístico, visual ou grafológico;
	- 21.3 burlar ou tentar burlar quaisquer das normas definidas neste Edital;
	- 21.4 dispensar tratamento inadequado, incorreto ou descortês a qualquer pessoa envolvida no Processo Seletivo; ou
	- 21.5 perturbar, de qualquer modo, a ordem dos trabalhos relativos ao Processo Seletivo.
- 22 O candidato se responsabilizará pela veracidade de todas as informações prestadas sob pena de responder administrativa, civil e criminalmente, nos termos do Art. 299 do Código Penal, e de tornar nulos sua inscrição e todos os atos dela decorrentes, conforme dispõe o Art. 167 do Código Civil.

# **DO PROCESSO SELETIVO**

- 23 O processo seletivo será coordenado por uma Comissão de Seleção sob responsabilidade do Coordenador Geral do Polo RENOEN no IFRN.
- 24 O processo seletivo levará em consideração três etapas:
	- a. **Etapa 1**: homologação das inscrições;
	- b. **Etapa 2**: análise do Pré-Projeto (eliminatória), com peso 4,0
	- c. **Etapa 3**: defesa do Pré-Projeto e arguição (eliminatória), com peso 3,0.
	- d. **Etapa 4**: avaliação curricular (classificatória), com peso 3,0

#### 24.1**Etapa 1: Homologação**

24.1.1 A homologação da inscrição realizar-se-á pela conferência dos documentos apresentados para a inscrição e está condicionada ao cumprimento de todas as exigências contidas neste Edital.

# 24.2 **Etapa 2: Análise do Pré-Projeto (Eliminatória)**

- 24.2.1 O pré-projeto deverá ser elaborado levando em consideração os seguintes critérios:
	- a) Adequação ao modelo proposto para o Pré-Projeto (ANEXO IV);
	- b) Pertinência com área de concentração do programa;
	- c) Pertinências com as linhas de pesquisa do programa;
	- d) Pertinência com os objetivos da RENOEN;
	- e) Ter relação com os projetos e temáticas de pesquisa do(s) orientador(es) do polo acadêmico;
	- Consistência do referencial teórico-metodológico;
	- g) Delimitação e clareza do problema de pesquisa e coerência deste com os objetivos;
	- h) Descrição dos encaminhamentos metodológicos para a constituição e análise dos dados, bem como a exequibilidade em termos de tempo e condições para a realização da pesquisa, elaboração e defesa da tese.
- 24.2.2 Na análise do pré-projeto, será atribuída nota de 0 (zero) a 100(cem). **Será eliminado o candidato que obtiver média inferior a 70 nesta etapa**. A média final nesta etapa será calculada pela média aritmética entre as notas dadas por, pelo menos, dois examinadores, sendo um membro da Comissão de Seleção e Admissão e um segundo parecerista externo. **Barema para avaliação de pré-projeto.**

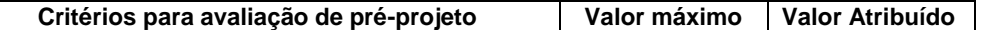

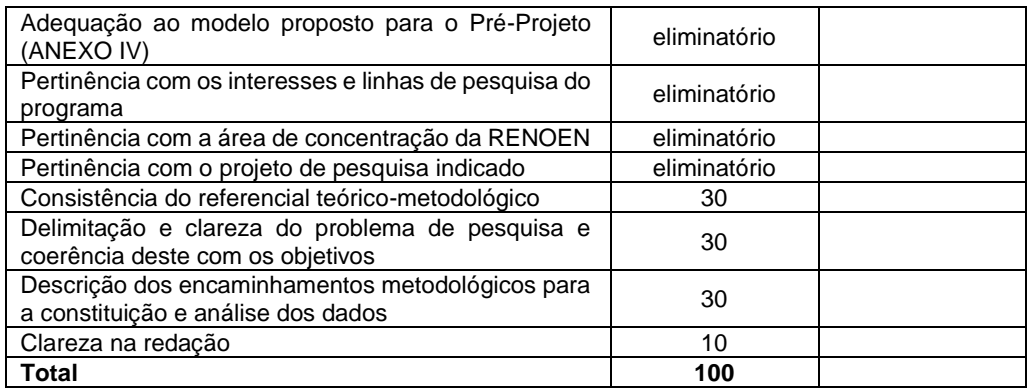

24.2.3 Serão convocados para a etapa de defesa do pré-projeto e arguição até três vezes (03) o número de vagas, respeitando-se as cotas e as vagas. Esse número poderá exceder no caso de haver empate entre os últimos colocados, caso em que deverão ser utilizadas duas casas decimais para apuração da nota parcial.

#### 24.3**Etapa 3: Defesa do pré-projeto e arguição (Eliminatória)**

- 24.3.1 A defesa do pré-projeto de pesquisa para o Doutorado será realizada em sessão presencial, no Instituto Federal do Rio Grande do Norte, Campus Mossoró, em datas e horários divulgados no site do polo IFRN (renoen.ifrn.edu.br).
- 24.3.2 Essa etapa acontecerá de acordo com os itens 5.2.2.2., 5.2.2.3, 5.2.2.4, 5.2.2.7 e 5.2.2.8 do Edital Geral RENOEN 001/2023.
- 24.3.3 A etapa de defesa do pré-projeto e arguição será avaliada de acordo com os seguintes critérios:
	- a) Aderência à área de concentração e linhas de pesquisa do doutorado (10 ponto);
	- b) Consistência e domínio do referencial teórico-metodológico (30 pontos).

c) Delimitação e clareza do problema de pesquisa e coerência deste com os objetivos (30 pontos).

d) Descrição dos encaminhamentos metodológicos para a constituição e análise dos dados, bem como a exequibilidade em termos de tempo e condições para a realização do projeto (30 pontos).

24.3.4 Será desclassificado o candidato que receber zero pontos no item (a) ou que não atingir a média 70 nesta etapa.

#### 24.4 **Etapa 4: Avaliação do currículo (Classificatória)**

- 24.4.1 Análise Curricular: tem caráter classificatório de acordo com a pontuação curricular do BAREMA constante do ANEXO II deste Edital;
- 24.4.2 Para a sua avaliação será usado como parâmetro o BAREMA (Anexo II), com as notas e pesos referentes a cada item.
- 24.4.3 Os documentos comprobatórios devem ser apresentados na mesma ordem em que se encontram no Barema (Anexo II). Caso não venha numerado nesta ordem, será retirado 10 (dez) pontos do (a) candidato (a) na etapa de avaliação do currículo.

# **DO RESULTADO, DA DIVULGAÇÃO E DA VALIDADE**

- 25 O resultado do Processo Seletivo será expresso pela média ponderada das notas atribuídas a cada uma das etapas, apresentando as notas finais de todos(as) os(as) candidatos(as) em ordem decrescente e indicando aqueles(as) aprovados(as), obedecido o número de vagas, incluindo as especificidades das vagas referentes às Ações Afirmativas e Cotas descritas neste Edital.
	- 25.1 O resultado será composto por três listas de classificação considerando as vagas para Ampla Concorrência, Cotas de Ações Afirmativas e Cotas Institucionais para servidores.
- 26 Eventuais empates no processo seletivo serão resolvidos, sucessivamente, pela maior nota na avaliação: 1) do pré-projeto de pesquisa, 2) da defesa e arguição do pré-projeto e 3) do Currículo.
- 27 As vagas serão preenchidas de acordo com o desempenho dos candidatos, considerando-se a distribuição neste Edital, não havendo obrigatoriedade do preenchimento do total de vagas oferecidas.
- 28 A divulgação do resultado ocorrerá na Área do Candidato em **<http://processoseletivo.ifrn.edu.br/>** e/ou na página do Polo Acadêmico RENOEN no IFRN em **<https://renoen.ifrn.edu.br/>**.Os candidatos aprovados, mas não classificados dentro das vagas disponíveis, serão considerados habilitados em espera.

#### **DOS PROCEDIMENTOS DE HETEROIDENTICAÇÃO E SEUS RECURSOS**

- 29 A autodeclaração dos candidatos como negros (pretos ou pardos) ou indígenas realizada no ato da inscrição deste Processo Seletivo, conforme afirmação na pergunta descrita no subitem 14.1 alínea "a", será confirmada mediante procedimento de heteroidentificação realizado por Comissão responsável pela validação das informações prestadas, de acordo com o que dispõe a Resolução nº 88/2022- CONSUP/IFRN.
- 30 Serão **convocados para aferição** PRESENCIAL **com a Comissão Local de Heteroidentificação um número de candidatos correspondente a até 3 (três) vezes a quantidade de vagas reservadas por**

*campus***/curso/turno, em datas estipuladas no** cronograma do item 54 deste Edital**.**

- 31 As **comissões de heteroidentificação funcionarão** no período estabelecido no cronograma do item 54 deste Edital**, sendo publicado no endereço eletrônico <https://portal.ifrn.edu.br/> a** LISTA DE CONVOCADOS **que serão submetidos aos procedimentos de heteroidentificação, determinando** o local, dia e horário para comparecimento**.**
	- 31.1 Caso necessário, após o período de matrícula estipulado no cronograma do item 54 deste Edital, outros candidatos habilitados poderão ser convocados, a qualquer tempo, e deverão ter aferida sua autodeclaração perante Comissão de Heteroidentificão, em data estipulada em cronograma disponibilizado pelo *Campus*.
- 32 O processo de aferição dos candidatos autodeclarados negros (pretos ou pardos) **se realizará por meio de avaliação dos** critérios fenotípicos**, a partir da qual será emitido um parecer que deferirá ou indeferirá a condição declarada pelo candidato.** 
	- 32.1 O fenótipo é definido como o conjunto de características do indivíduo, como exemplo, a cor da pele, a textura do cabelo e os formatos do rosto, lábios e nariz, que combinados ou não, permitirão ratificar ou invalidar a autodeclaração.
	- 32.2 A aferição de cor-etnia negra (preta ou parda) **NÃO se refere à apresentação de documentos** (por exemplo, Certidão de Nascimento) ou à ascendência do candidato, ou seja, quem são seus pais, avós ou bisavós, mas tão somente às características físicas (fenótipo) do próprio candidato.
		- 32.2.1 Para a segurança e lisura do procedimento, todo o processo de aferição será gravado em vídeo e as imagens permanecerão sob a guarda do IFRN, resguardando os direitos de sigilo do candidato e dos membros da comissão.
		- 32.2.2 A gravação será utilizada para análise de eventuais recursos interpostos.
	- 32.3 O candidato autodeclarado negro (preto ou pardo) deverá preencher e entregar, no momento da aferição, a **Autodeclaração Étnico Racial** e o **Termo de Autorização de Uso de Imagem/Áudio**, **conforme os Anexos VII e VIII** deste Edital.
	- 32.4 No local indicado para ocorrer a aferição da autodeclação perante a Comissão Local de Heteroidentifição, o candidato negro realizará os seguintes procedimentos:
		- **a) Se posicionará de frente para a câmera;**
		- **b)** Responderá aos seguintes questionamentos:
			- I. "Você confirma a sua autodeclaração como candidato preto ou pardo?";
			- II. "Você autoriza a gravação em vídeo e uso das imagens do procedimento de heteroidentificação pelo IFRN?".
		- **c)** Mostrará o dorso de ambas as mãos para a câmera, conforme for orientado;
		- **d)** Fará os movimentos para visualização dos perfis de seu rosto, conforme for orientado.
		- **e)** Assinará declaração de comparecimento.
	- 32.5 **O candidato que se opuser a aferição da autodeclaração, que não comparecer ao procedimento de aferição ou que não autorizar sua gravação, acarretará na perda do direito à concorrência pela reserva de vagas para esse público.**
	- 32.6 Caso a autodeclaração do candidato negro seja indeferida, o candidato terá direito a recurso à Comissão Recursal.
		- 32.6.1 Para proceder à interposição de **recurso contra o resultado da aferição,** o candidato deverá acessar a **Área do Candidato** [\(https://processoseletivo.ifrn.edu.br/](https://processoseletivo.ifrn.edu.br/)) e **acionar a opção de interposição de recurso.**
		- 32.6.2 O recurso será analisado através das imagens gravadas durante o processo de aferição da autodeclaração do candidato.
		- 32.6.3 Havendo necessidade o candidato poderá ser convocado para comparecimento presencial perante a Comissão Recursal. O não comparecimento presencial do candidato perante a Comissão Recursal acarretará a perda do direito a concorrência pela reserva de vagas para esse público.
- 33 O processo de aferição dos candidatos autodeclarados indígenas pela Comissão Local de Heteroidentificação será realizado por meio da Autodeclaração e Declaração de Pertencimento Étnico, conforme modelos disponíveis nos Anexos VII e IX deste edital, anexados durante o processo de inscrição**.**
	- 33.1 O não envio da Autodeclaração e Declaração de Pertencimento Étnico acarretará a perda do direito à concorrência pela reserva de vagas para esse público.
	- 33.2 Caso a Declaração de Pertencimento Étnico do candidato indígena seja indeferida, ele terá direito a interpor recurso para a Comissão Recursal.
		- 33.2.1 Para proceder à interposição de recurso o candidato deverá acessar a Área do Candidato [\(https://processoseletivo.ifrn.edu.br/\)](https://inscricoes.funcern.org/), acionar a opção de interposição de recurso e apresentar suas justificativas.
- 34 Os recursos sem a devida fundamentação, interpostos por procuração ou por meio distinto do previsto neste Edital serão indeferidos.
- 35 O Resultado Preliminar da aferição da autodeclaração estará disponível na Área do Candidato **[\(https://processoseletivo.ifrn.edu.br/\)](file://///berlin/reitoria$/PROEN/PROEN_2022/Editais%202022/(https:/inscricoes.funcern.org),** na data prevista no cronograma do item 54 deste Edital.
- 36 Permanecendo o indeferimento da autodeclaração pela Comissão Recursal e não sendo identificada má fé ou fraude, o candidato será eliminado das listas destinadas para candidatos autodeclarados negros ou indígenas e permanecerá nas demais listas a que tem direito.
	- 36.1 Caso seja identificado pela Comissão a tentativa de fraude ou uso de má fé, o candidato será eliminado do Processo Seletivo e perderá o direito a vaga.
		- 36.1.1 O candidato nessa condição sofrerá as sanções penais cabíveis, em procedimento que lhe assegure o contraditório e a ampla defesa.
- 37 O não comparecimento do candidato ao procedimento de heteroidentificação perante a Comissão de Heteroidentificação/Comissão Recursal ou o indeferimento final de sua autodeclaração, conforme o caso, implicará na perda do direito do candidato à concorrência na Lista de autodeclarados pretos, pardos ou indígena.

#### **MATRÍCULAS**

- 38 O(A) candidato(a) classificado(a) deverá acessar o endereço eletrônico<https://sso.acesso.gov.br/login> e efetuar seu cadastro.
- 39 O(A) candidato(a) classificado(a) na Lista de Aprovados Geral/Ampla Concorrência e nas Listas de Aprovados Diferenciadas, dentro do número de vagas disponíveis por curso/linha de pesquisa, deverá realizar a pré-matrícula de forma online, pelo endereço eletrônico [https://www.gov.br/pt](https://www.gov.br/pt-br/servicos/matricular-se-em-curso-de-pos-graduacao-ifrn)[br/servicos/matricular-se-em-curso-de-pos-graduacao-ifrn,](https://www.gov.br/pt-br/servicos/matricular-se-em-curso-de-pos-graduacao-ifrn) no período informado no item 54, deste Edital.
- 40 Após o cadastro, no ato da pré-matrícula, o(a) candidato(a) aprovado(a) deverá anexar a seguinte documentação:
	- a) Documento de identificação com foto (Carteira de Identidade expedida pelas Secretarias de Segurança Pública ou pelas Forças Armadas, Polícias Militares, Ordens ou Conselhos que, por lei federal, tenha validade como documento de identidade e possibilite a conferência da foto e da assinatura, ou Carteira Profissional ou Passaporte ou Carteira de Habilitação com fotografia, na forma da Lei n° 9.503/1997);
	- b) Foto 3x4 recente;
	- c) Cadastro de Pessoa Física (CPF);
	- d) Registro Nacional de Estrangeiro (RNE) ou passaporte para candidatos/as estrangeiros/as;
	- e) Diploma de graduação ou equivalente, emitido por instituição de ensino superior reconhecida pelo  $MEC$ :/
	- f) Diploma de mestrado emitido por instituição de ensino superior reconhecida pela CAPES, para o curso de Doutorado;
	- g) Certificado de Quitação com o Serviço Militar para candidatos do sexo masculino;
	- h) Certidão de Nascimento ou de Casamento;
	- i) Título de Eleitor e comprovante de quitação eleitoral referente à última eleição;
	- j) Comprovante de residência atualizado;
	- $k$ ) Laudo médico, conforme art. 8º-B da Portaria Normativa Nº 9/2017, emitido nos últimos 12 (doze) meses que indique a espécie, o grau ou o nível de deficiência que acomete o(a) candidato(a) aprovado(a) na reserva de vagas para Pessoas com Deficiência (PcD), nos termos do art. 4º do Decreto 3.298/1999, com expressa referência ao código correspondente à Classificação Internacional de Doenças (CID) da Organização Mundial de Saúde (OMS).
	- 40.1 A documentação deverá estar em formato .pdf, com o máximo de 5Mb por arquivo.
	- 40.2 O(A) candidato(a) aprovado(a) para uma das vagas/curso da Lista Geral, da Lista de autodeclarados pretos, pardos ou indígenas que estiver em acordo com todos os critérios deste Edital e da Organização Didática do IFRN, terá sua pré-matrícula homologada, após verificação da documentação.
	- 40.3 O(a) candidato(a) aprovado(a) nas vagas para Pessoas com Deficiência (PcD) deverá atentar aos procedimentos específicos para a sua reserva de vaga e, necessariamente, anexar a documenação descrita na alínea "k" do item 40 deste Edital.
	- 40.4 Perderá o direito à vaga o(a) candidato(a) que se declarar beneficiário(a) de uma determinada reserva de vaga e que não conseguir apresentar a comprovação necessária no momento da prématrícula, mesmo que a nota obtida seja suficiente para que o candidato consiga aprovação em outro grupo de concorrência.
	- 40.5 Nenhuma pré-matrícula online será homologada imediatamente após o envio da documentação. As pré-matrículas feitas de modo online passarão por uma avaliação.
	- 40.6 No caso de a documentação estar completa e perfeitamente legível, a matrícula será homologada e o(a) candidato(a) receberá uma notificação pelo e-mail cadastrado.
	- 40.7 Em caso de haver algum erro ou ilegibilidade da documentação apresentada, será solicitada, durante o período de matrícula, a correção desses documentos no próprio sistema de matrículas.
		- 40.7.1 Para correção de algum dado, deve-se acessar novamente o módulo de matrícula, clicar em serviços disponíveis, selecionar o serviço e realizar a correção (só estará disponível para correção o dado que estiver incorreto).
	- 40.8 As matrículas feitas no último dia terão como o prazo máximo para realização de ajustes o prazo de encerramento das matrículas e o horário de funcionamento do campus.
	- 40.9 O(a) candidato(a) a quem for solicitado ajustes na documentação e deixar de corrigi-la dentro do prazo estabelecido para a matrícula será considerado desistente, perdendo o direito à vaga no processo seletivo.
	- 40.10 O(A) candidato(a) que tiver dúvidas para realizar sua pré-matrícula online poderá solicitar orientações pelo e-mail da secretaria acadêmica do campus (diapac.mo@ifrn.edu.br),
		- 40.10.1 A solicitação de orientações deve ser realizada com, no mínimo, dois dias antes da data final de encerramento das pré-matrículas.
		- 40.10.2 Dificuldades de acesso ou problemas decorrentes da plataforma **gov.br** deverão ser resolvidos diretamente com as ferramentas disponíveis na plataforma, uma vez que o IFRN não tem gerência sobre esse sistema do Governo Federal.
			- 40.10.2.1 Se o usuário tiver problema com o login (não conseguir recuperar a senha), deve entrar em contato com a equipe responsável pelo gov.br através do link [https://portaldeservicos.economia.gov.br/atendimento/.](https://portaldeservicos.economia.gov.br/atendimento/)
	- 40.11 A prestação de informação falsa pelo estudante, apurada posteriormente à matrícula, em procedimento que lhe assegure o contraditório e a ampla defesa, ensejará o cancelamento de sua matrícula nesta Instituição Federal de Ensino, sem prejuízo das sanções penais cabíveis.
	- 40.12 O candidato classificado que, por qualquer motivo, deixar de efetuar sua pré-matrícula no prazo previsto, será considerado desistente, perdendo o direito à vaga no certame.
- 40.13 O prazo de arquivamento dos documentos apresentados pelos estudantes será de, no mínimo, cinco anos, em consonância com a Portaria Normativa nº 18/2012 do Ministério da Educação.
- 47 O candidato que não realizar a matrícula nesse período perderá sua vaga.

#### **DOS RECURSOS**

- 48 De acordo com as datas previstas no cronograma do item 54, caberá recurso à Organização do Processo contra:
	- a. **Etapa 1**: homologação das inscrições;
	- b. **Etapa 2**: análise do Pré-Projeto;
	- c. **Etapa 3**: defesa do Pré-Projeto e arguição;
	- d. **Etapa 4**: avaliação curricular;
	- e. o indeferimento à **aferição da autodeclaração**.
- 49 Para proceder a interposição de recurso o candidato deverá, nas datas definidas no item 54, acessar o Portal do Candidato, no Sistema Gestor de Concursos (SGC) do IFRN [\(http://processoseletivo.ifrn.edu.br/\)](http://processoseletivo.ifrn.edu.br/), efetivar seu login, fornecendo o CPF e senha informados durante o processo de criação de sua conta, e executar os seguintes procedimentos:
	- a) acessar o menu "Minhas inscrições", escolher o processo desejado e selecionar a opção Recursos;
	- b) preencher integralmente o Requerimento, de acordo com as instruções nele constantes;
	- c) enviar eletronicamente o Requerimento.
	- 49.1O candidato deverá consultar na Área do Candidato, a partir da data informada no item 54 deste Edital, o parecer da Comissão Recursal.
	- 49.2 Os recursos sem a devida fundamentação, com identificação ou interpostos por procuração ou através de meio distinto do previsto neste Edital serão indeferidos.
- 50 Não será permitida a alteração, substituição ou inclusão de qualquer outro documento para fundamentação do recurso.
- 51 Em hipótese alguma será aceita revisão de recurso ou recurso do recurso.

#### **VAGAS REMANESCENTES**

- 52 As vagas não preenchidas, por qualquer motivo, acarretarão tantas convocações quantas necessárias, dentre os candidatos habilitados, de acordo com a ordem decrescente de classificação por linha de pesquisa.
- 53 As chamadas para o preenchimento das vagas remanescentes, quando houver, serão efetuadas após o período de matrícula e serão publicadas no sítio [https://renoen.ifrn.edu.br/.](https://renoen.ifrn.edu.br/)

#### **DO CRONOGRAMA DO PROCESSO SELETIVO**

54 O processo seletivo obedecerá às seguintes fases e datas, conforme o quadro a seguir:

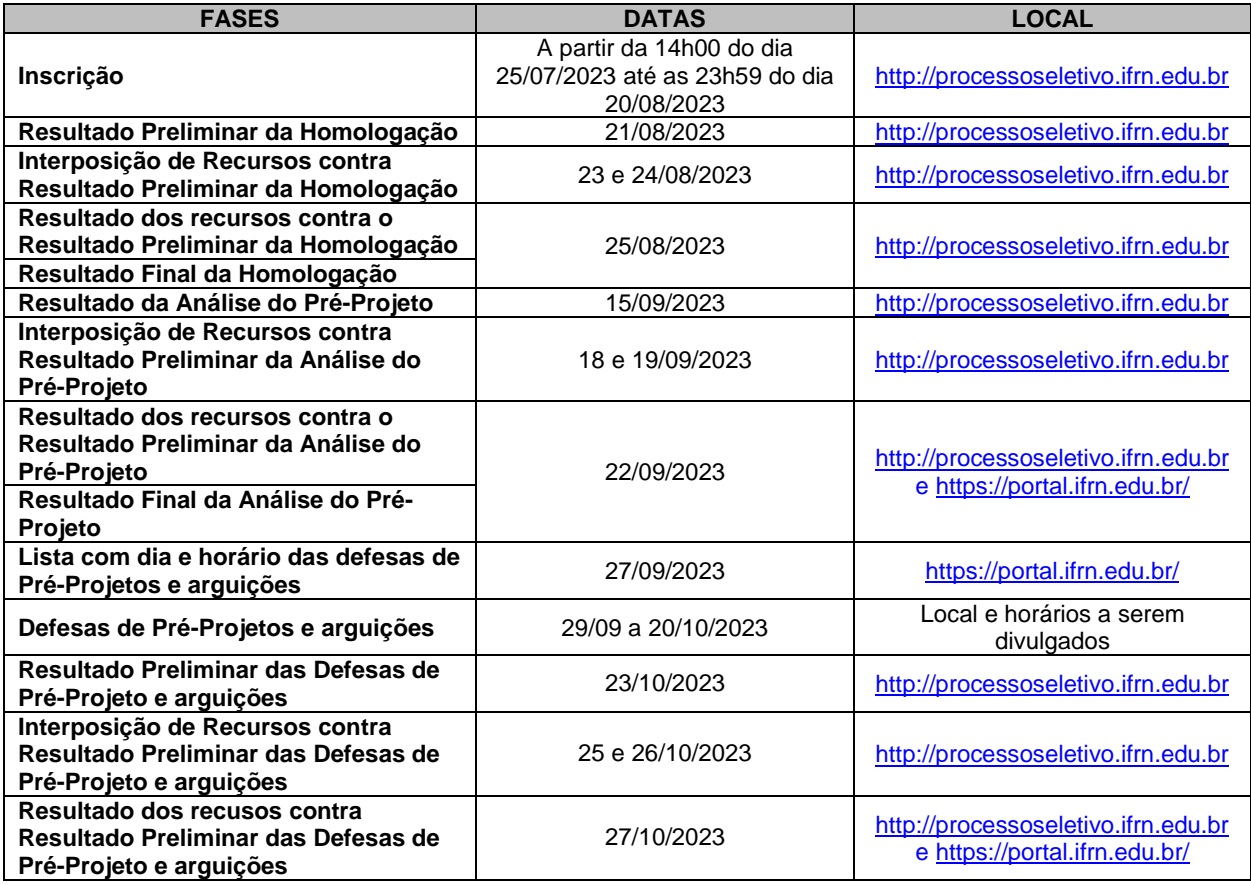

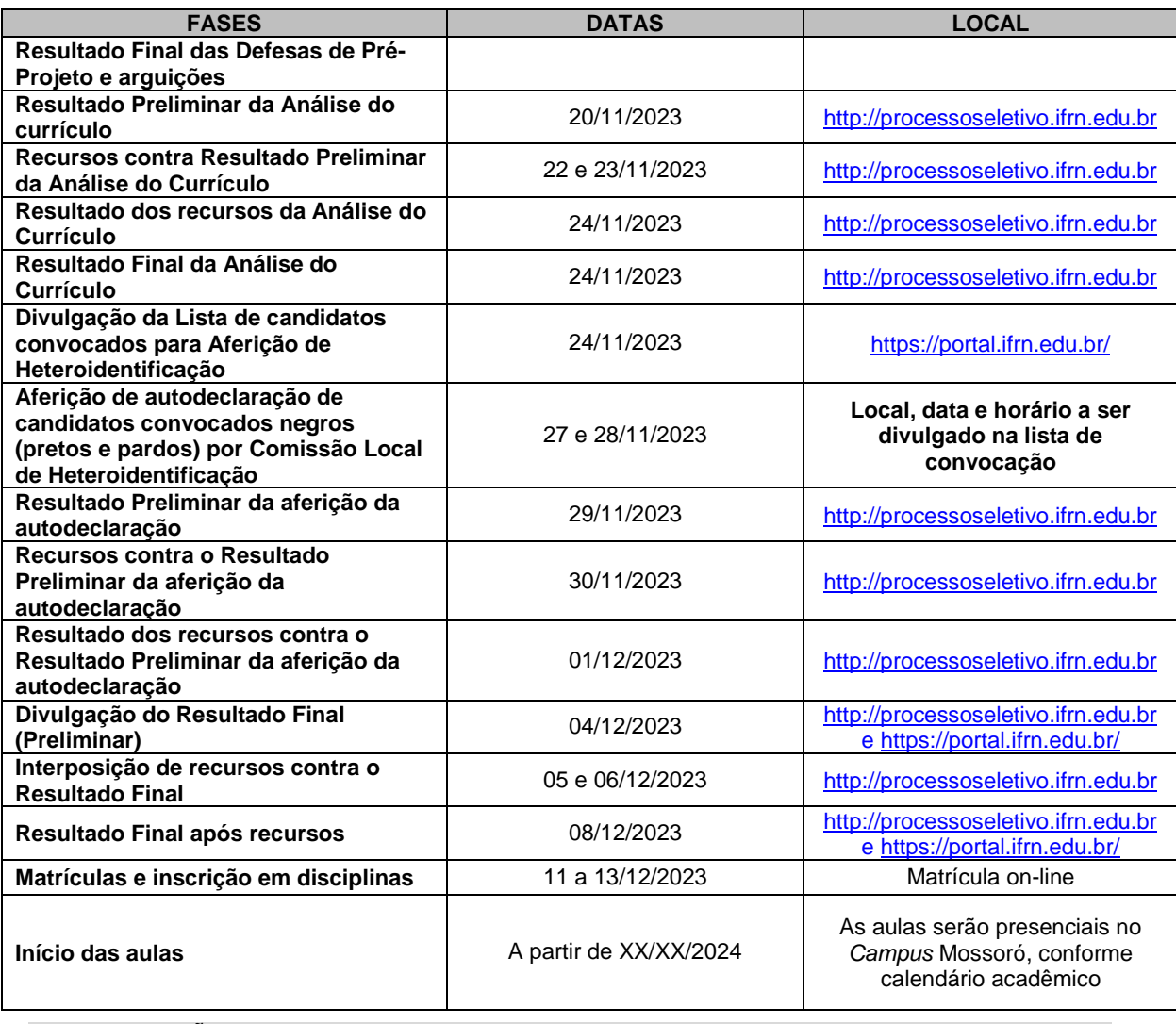

**DAS DISPOSIÇÕES GERAIS**

- 55 Todos os resultados e informações sobre o processo seletivo estarão disponíveis no sítio [https://renoen.ifrn.edu.br/,](https://renoen.ifrn.edu.br/) observando-se as fases e datas do cronograma do processo seletivo.
- 56 O Programa não concederá qualquer modalidade de bolsa ou auxílio financeiro para os alunos do Programa, ressalvada as situações de existência de bolsas concedidas por agências de fomento diretamente aos orientadores.
- 57 A inscrição do candidato implicará a aceitação total e incondicional das normas e instruções constantes neste Edital, no Edital Geral RENOEN 001/2023, bem como da Organização Didática e demais normas didático-pedagógicas do IFRN. O candidato classificado e matriculado que não comparecer às aulas até o 10º (décimo) dia letivo, sem justificativa, será considerado desistente e substituído pelo seguinte da lista.
	- 57.1 De acordo com a Resolução nº 30/2016-CONSUP/IFRN, não é permitida a existência, para um mesmo aluno, de mais de uma matrícula ativa (inclusive matrícula trancada) em cursos de pósgraduação *strictu sensu* no âmbito do IFRN, em qualquer *campus.*
- 58 É de inteira responsabilidade do candidato acompanhar a publicação dos resultados das etapas do Processo Seletivo.
- 59 A inexatidão ou irregularidade de informações, ainda que constatadas posteriormente, eliminará o candidato do processo seletivo, declarando-se nulos todos os atos decorrentes de sua inscrição.
- 60 Serão incorporados ao presente Edital, para todos os efeitos, quaisquer editais complementares que vierem a ser publicados pelo IFRN ou pelo RENOEN com vistas ao Processo Seletivo objeto deste Edital.
- 61 Os casos omissos no presente edital serão resolvidos pela Comissão de Seleção e, se necessário, encaminhados à Comissão Geral do RENOEN.
- 62 O Programa reserva-se o direito de não preencher todas as vagas ofertadas.
- 63 Este Edital entra em vigor a partir da data de sua publicação, sendo válido apenas para este Processo Seletivo de 2024, revogadas as disposições em contrário.

Natal-RN, 24 de julho de 2023

**Anna Catharina da Costa Dantas** Pró-Reitora de Ensino Port. nº. 1025/2023-Reitoria/IFRN

**Albino Oliveira Nunes** Coordenador Local do RENOEN Port. Nº 52/2023 - DG/MO/RE/IFRN

# **Anexo ao Edital nº. 51/2023-PROEN/IFRN ANEXO I – FORMULÁRIO DE INSCRIÇÃO**

# **I – DOUTORADO EM ENSINO - RENOEN**

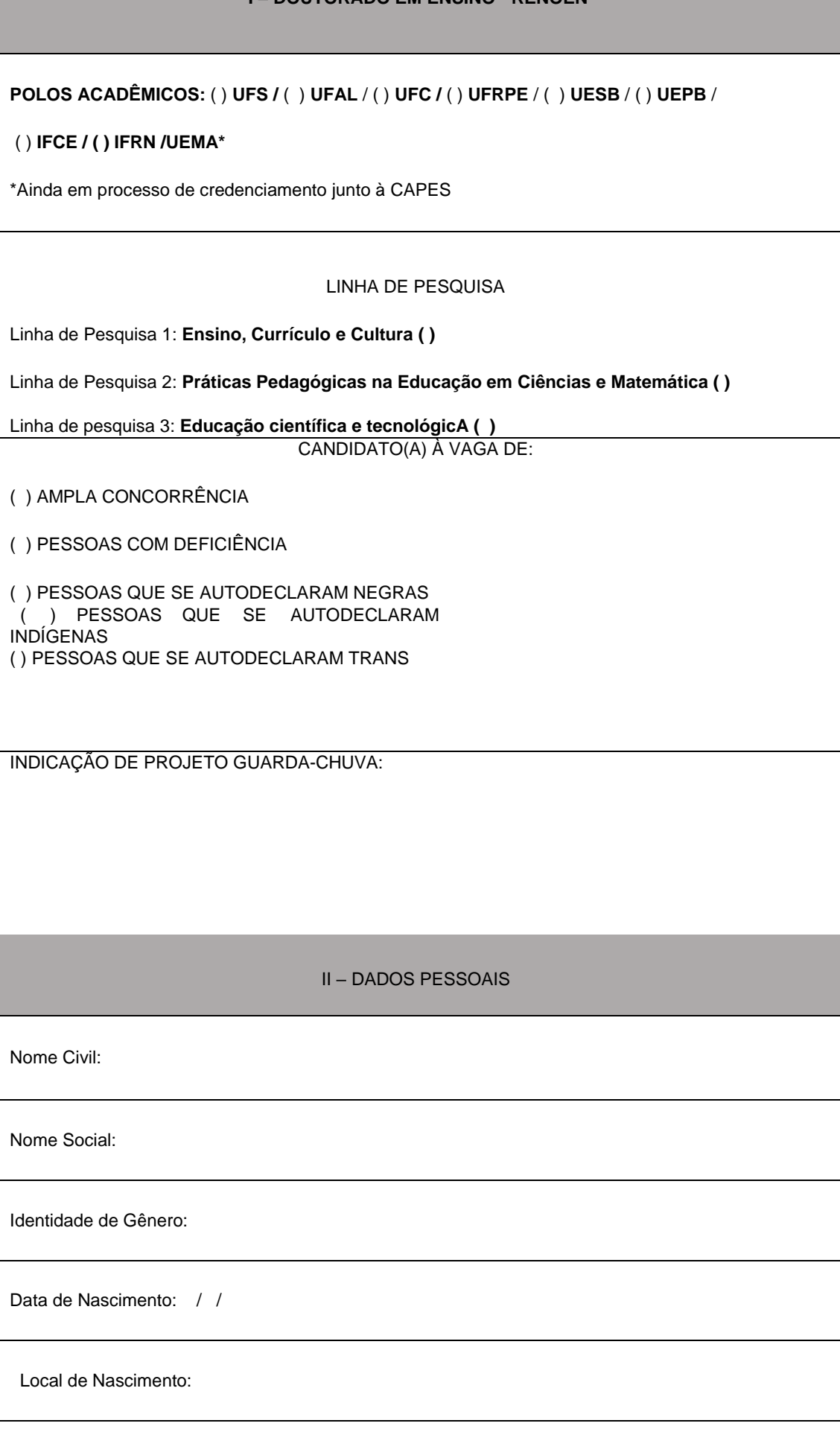

Cidade: Estado: País:

CPF:

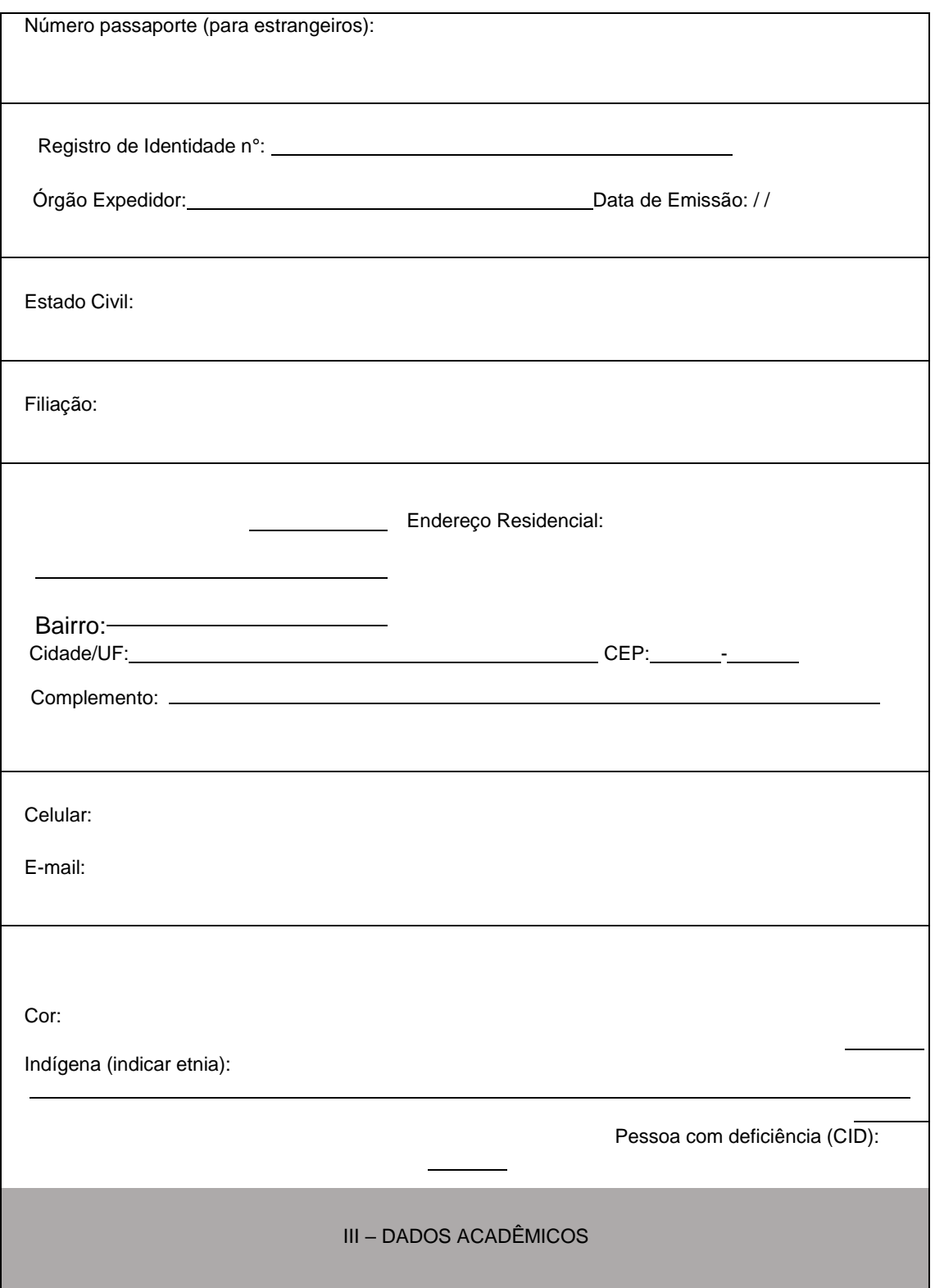

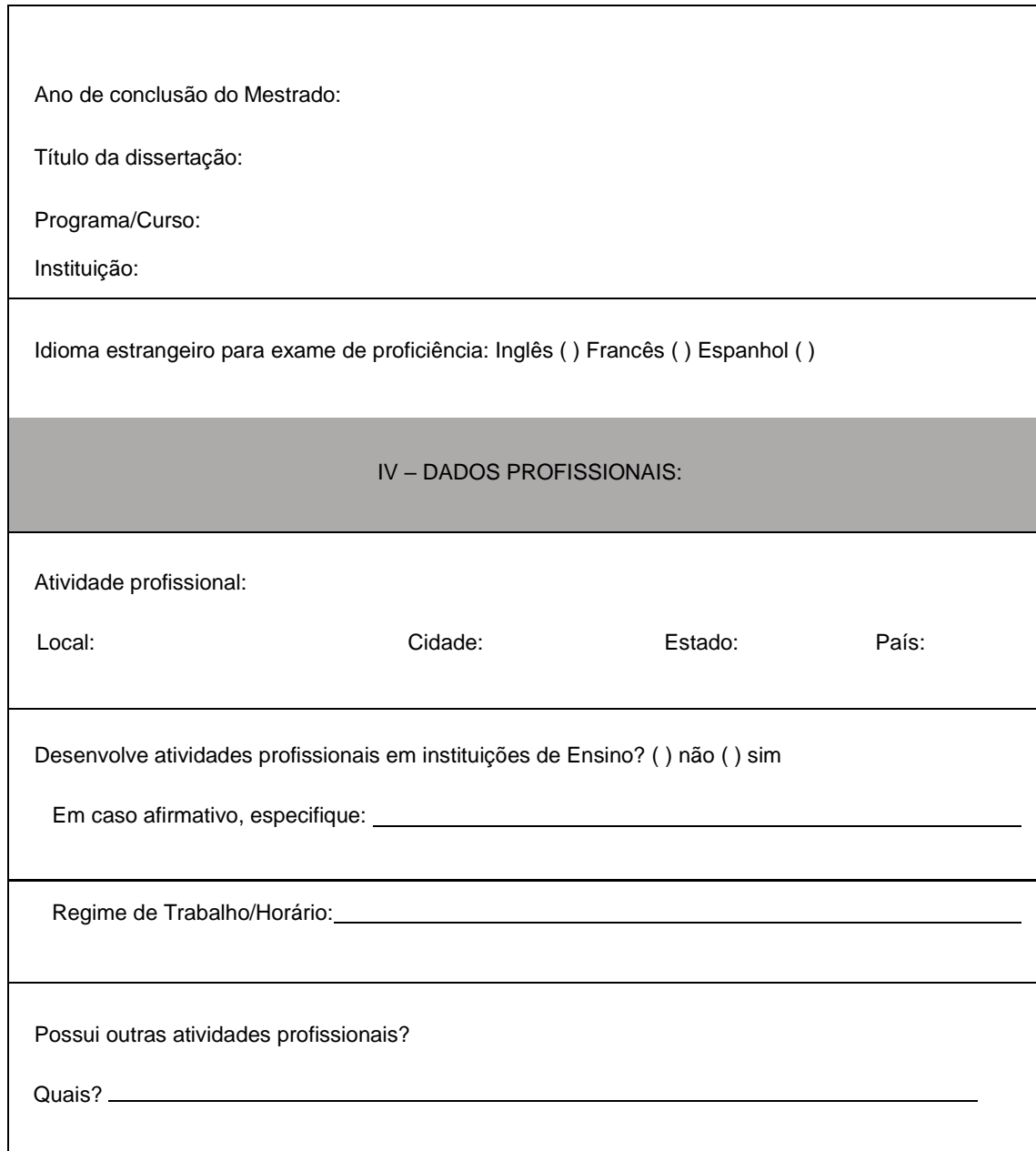

# **Anexo ao Edital nº. 51/2023-PROEN/IFRN ANEXO II – BAREMA DA ANÁLISE CURRICULAR**

Candidato(a): Polo:

-

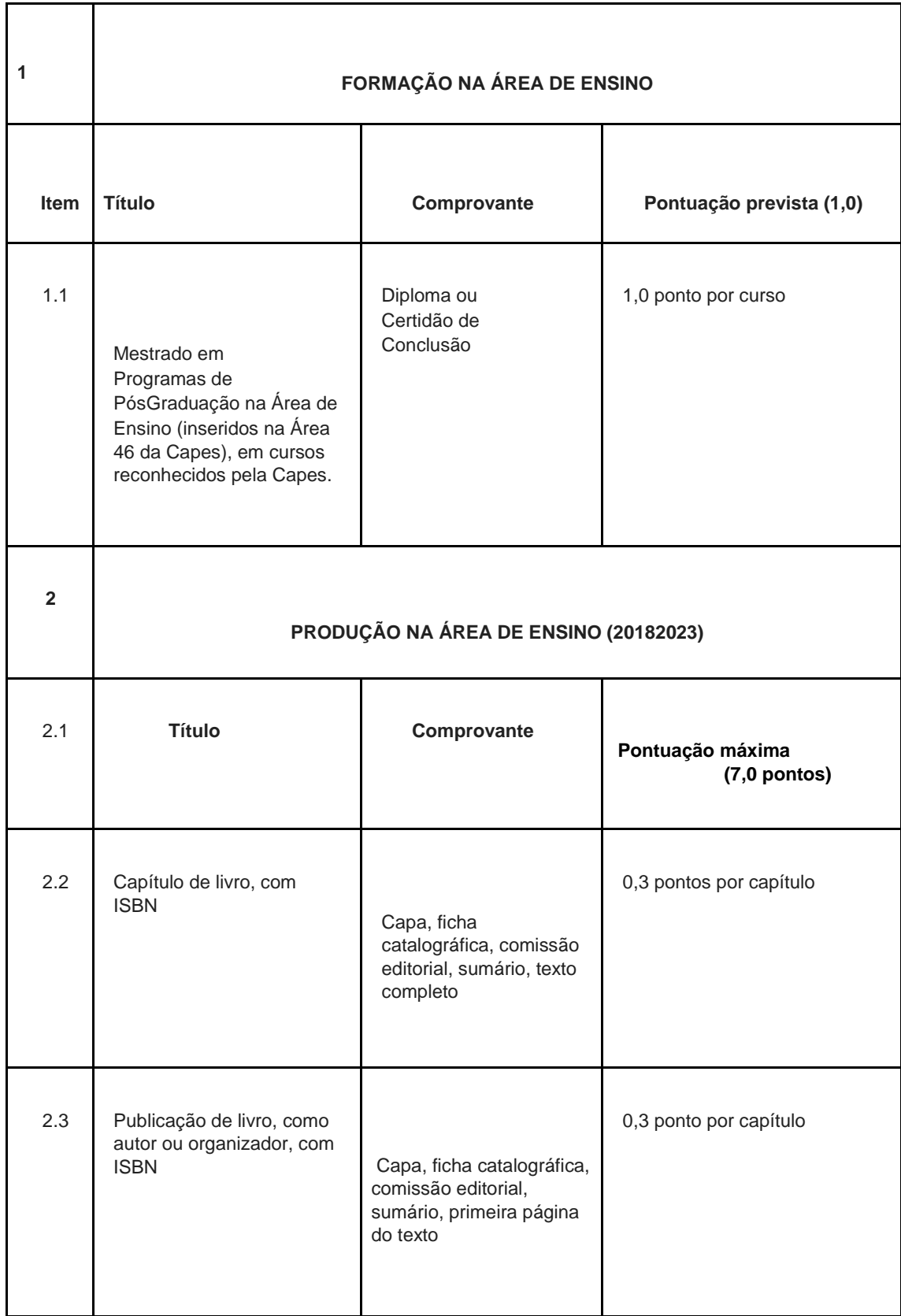

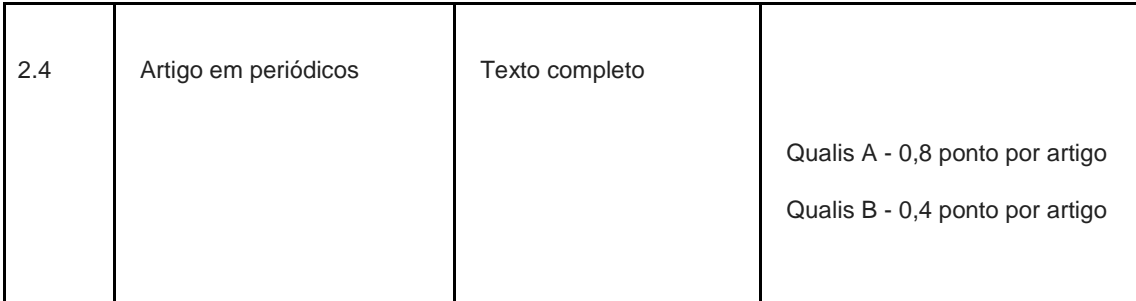

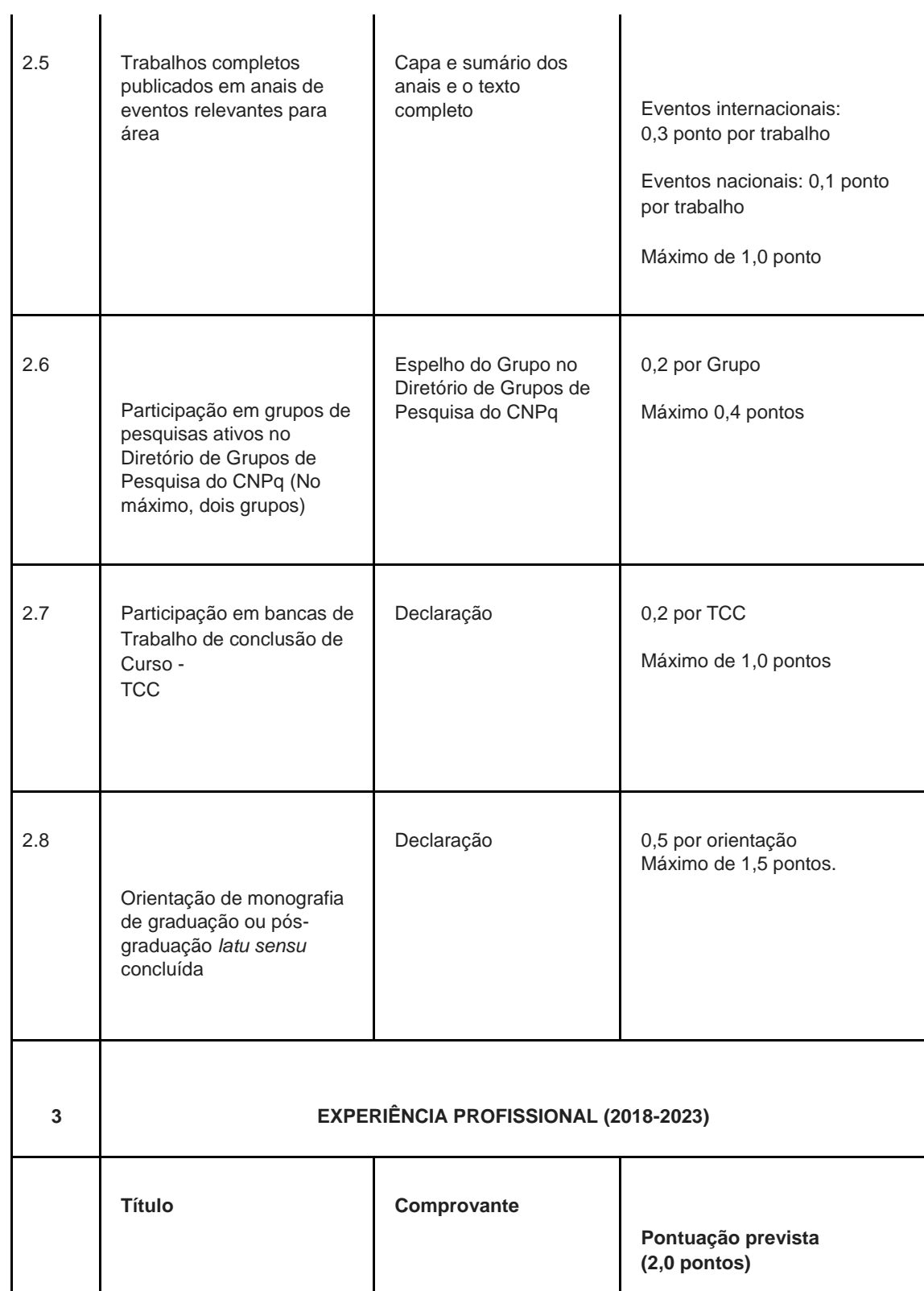

ı

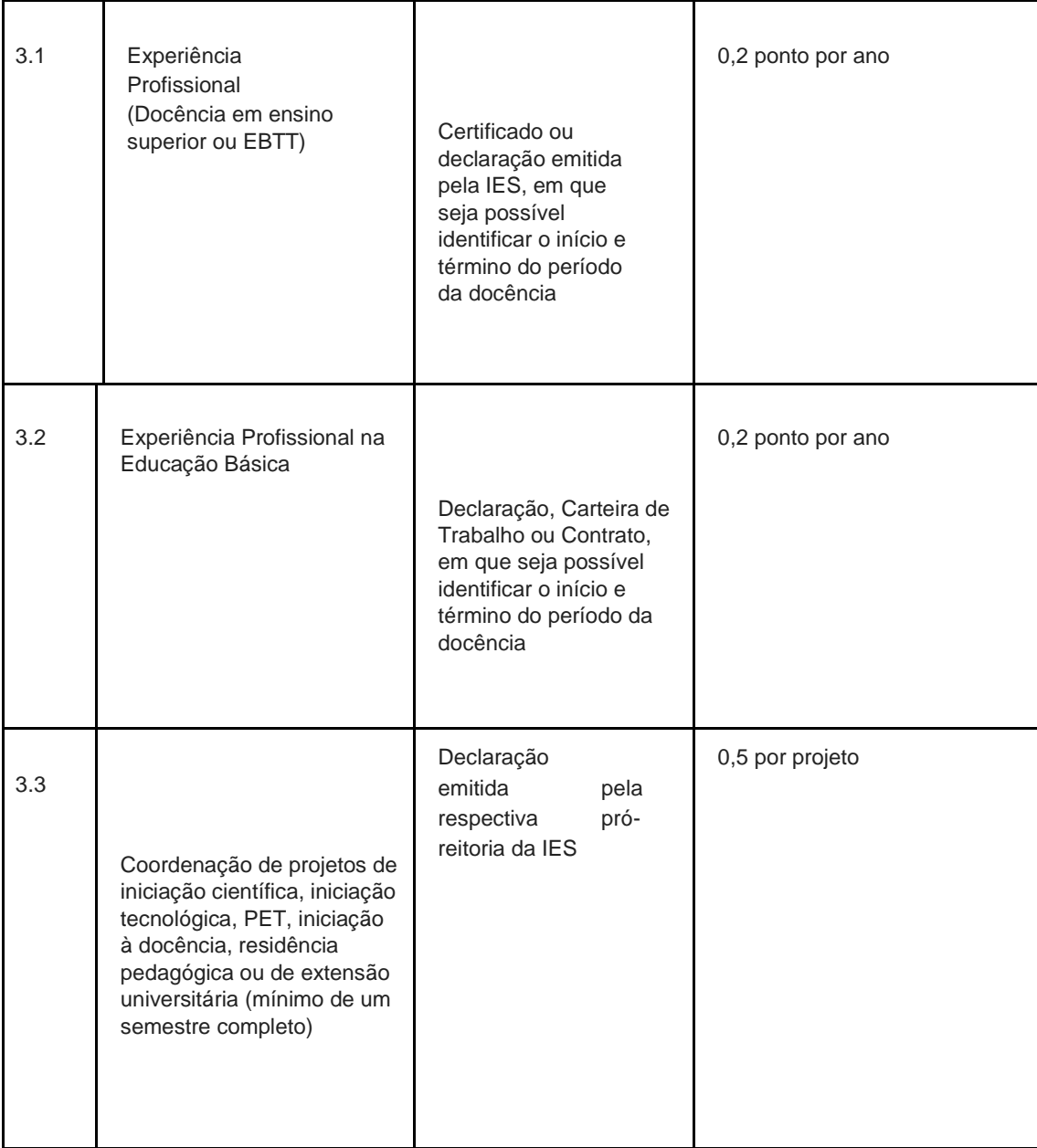

\* Para verificação do periódico, vale a última classificação publicada pela Capes na Área Ensino (https://sucupira.capes.gov.br/sucupira/public/consultas/coleta/veiculoPublicacaoQualis/lista ConsultaGeralPeriodicos.jsf)

# **Observações:**

- 1. A pontuação máxima a ser obtida pelo candidato é de 10,0 pontos.
- 2. Serão pontuadas somente as informações contidas no Curriculum Lattes, devidamente comprovadas.
- 3. Não serão contados artigos na condição de "Aceito" ou no "Prelo/In Press".
- 4. No caso da Produção e da Experiência (Itens 2 e 3 do Barema) somente serão aceitos títulos do período 2018-2023.
- 5. Os comprovantes dos títulos devem ser apresentados na ordem deste barema, com a numeração nele prevista.
- 6. Recomenda-se que o (a) candidato (a) preencha o barema com a pontuação pretendida.

# **Anexo ao Edital nº. 51/2023-PROEN/IFRN ANEXO III – CRITÉRIOS DE AVALIAÇÃO DE PRÉ-PROJETO**

Ficha de avaliação do projeto de tese

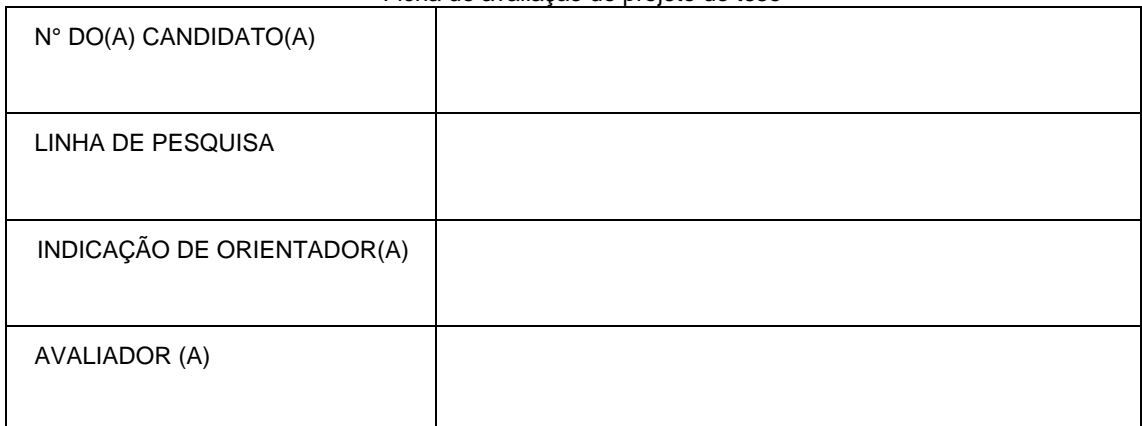

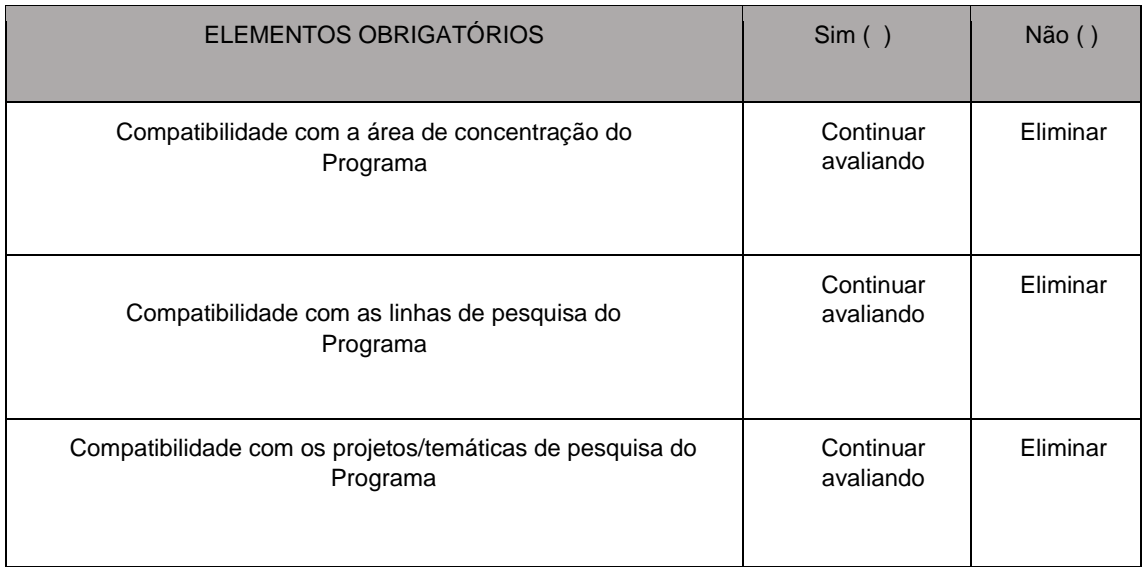

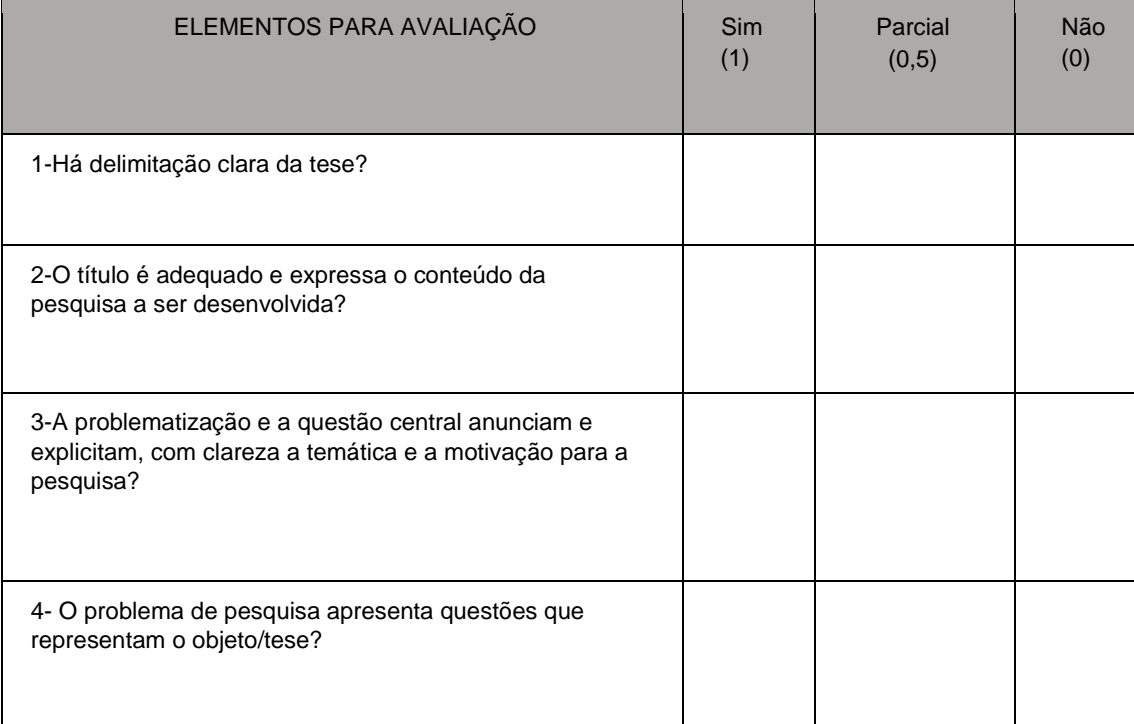

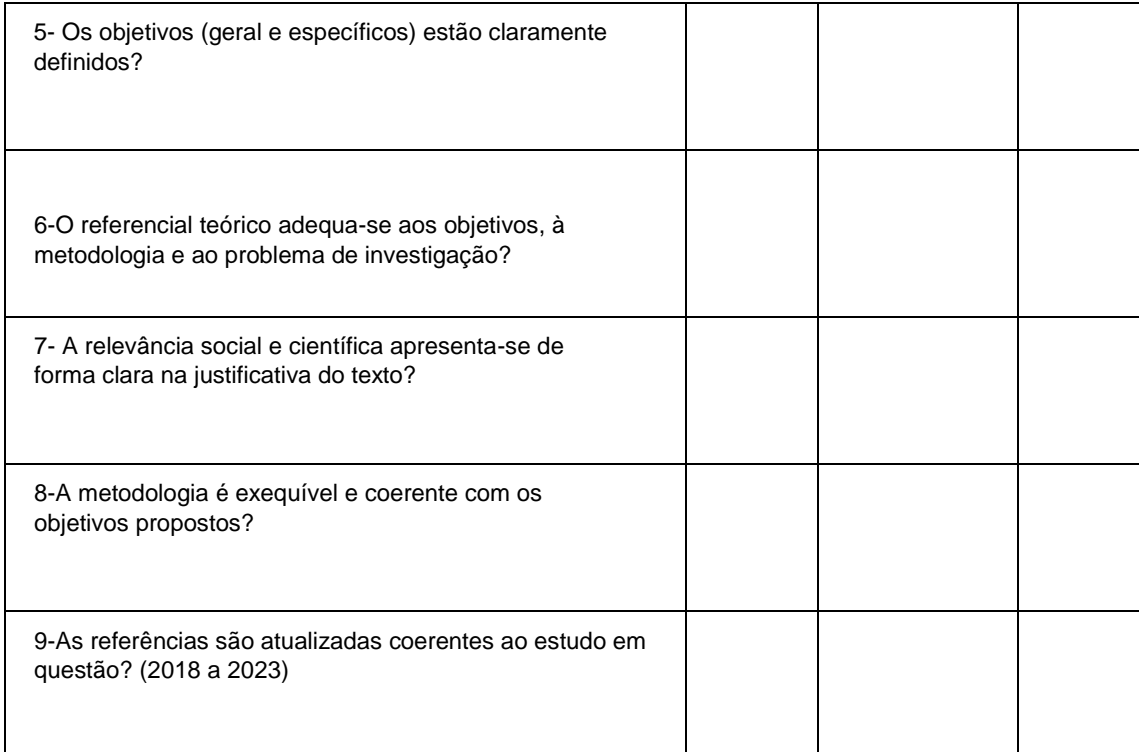

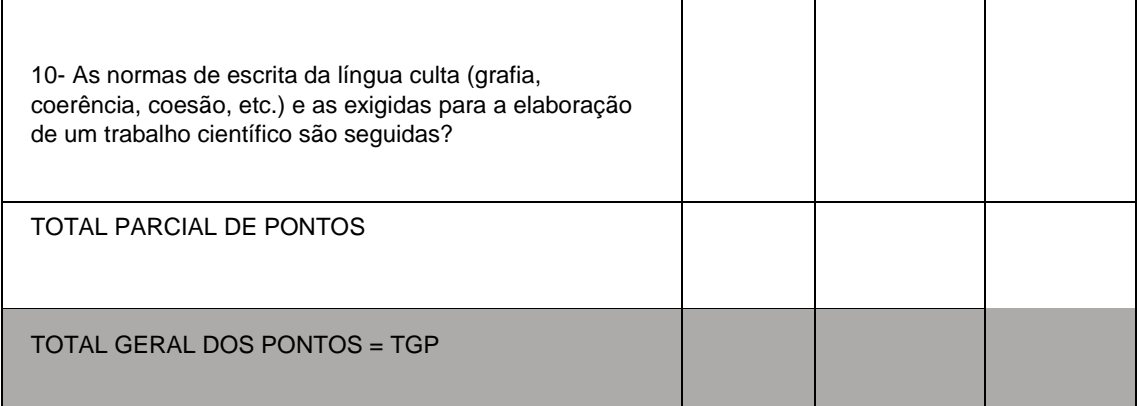

## **Anexo ao Edital nº. 51/2023-PROEN/IFRN ANEXO IV – MODELO PARA PRÉ-PROJETO**

Só serão aceitos pré-projetos que constituam **propostas de pesquisa em ENSINO**, sendo excluídos projetos **que não se enquadrem na Área de Concentração do Programa e nas Linhas de Pesquisa.** 

O pré-projeto deverá ter entre 10 e 15 páginas (excetuando-se a capa) e conter os elementos descritos abaixo:

- 1. Capa, contendo, obrigatoriamente, o tema, a linha de pesquisa e a indicação de provável orientador (no máximo três nomes, dentre aqueles listados no ANEXO I.
- 2. Introdução, contendo, obrigatoriamente, problema de pesquisa, hipótese(s), justificativa e objetivos.
- 3. Referencial teórico-metodológico, com uma apresentação dos principais referenciais da área.
- 4. Abordagem metodológica, apontando como serão coletados e analisados os dados.

Referências formatadas de acordo com as normas atuais da ABNT.

# **Anexo ao Edital nº. 51/2023-PROEN/IFRN ANEXO V – MODELO PARA SELEÇÃO DA RENOEN**

**Contract Contract** 

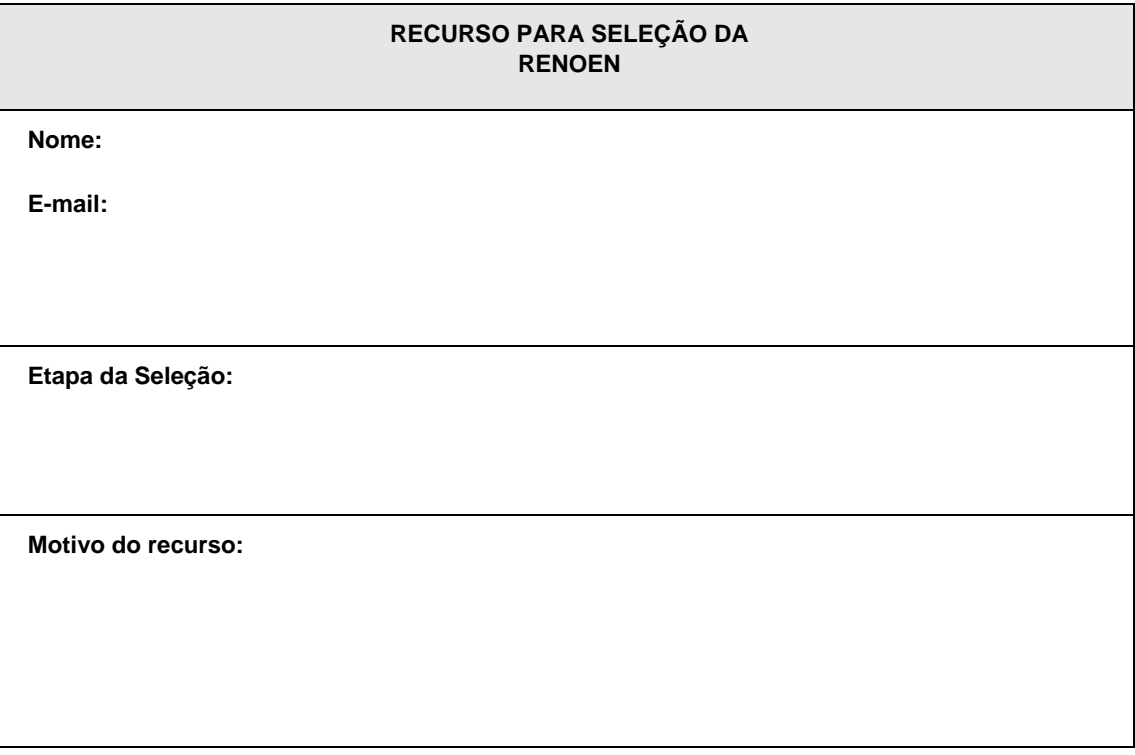

**Fundamentação:** 

**Data** 

**Assinatura** 

# **Anexo ao Edital nº. 51/2023-PROEN/IFRN ANEXO VI – FOLHA DE IDENTIFICAÇÃO DO PROJETO DE PESQUISA**

Nome do candidato: \_ e-mail: \_\_\_\_\_

Título do projeto de pesquisa:

Projeto de pesquisa guarda-chuva para o qual concorre à vaga:

**Polo Acadêmico:** 

( )**UFS** ( )**UEPB** ( )**UESB** ( )**UFAL** ( )**UFC** ( )**UFRPE** ( )**IFCE ( ) IFRN ( ) UEMA** 

**Linha de Pesquisa:** 

- ( ) Ensino, Currículo e Cultura
- ( ) Práticas Pedagógicas na Educação em Ciências e Matemática
- ( ) Ensino Tecnológico: práticas e construções curriculares

#### **Anexo ao Edital nº. 51/2023-PROEN/IFRN ANEXO VII – AUTODECLARAÇÃO ÉTNICO RACIAL**

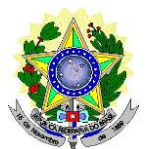

# **MINISTÉRIO DA EDUCAÇÃO SECRETARIA DE EDUCAÇÃO PROFISSIONAL E TECNOLÓGICA INSTITUTO FEDERAL DE EDUCAÇÃO, CIÊNCIA E TECNOLOGIA DO RIO GRANDE DO NORTE PRÓ-REITORIA DE ENSINO**

# **DECLARAÇÃO DE COR/RAÇA OU ETNIA**

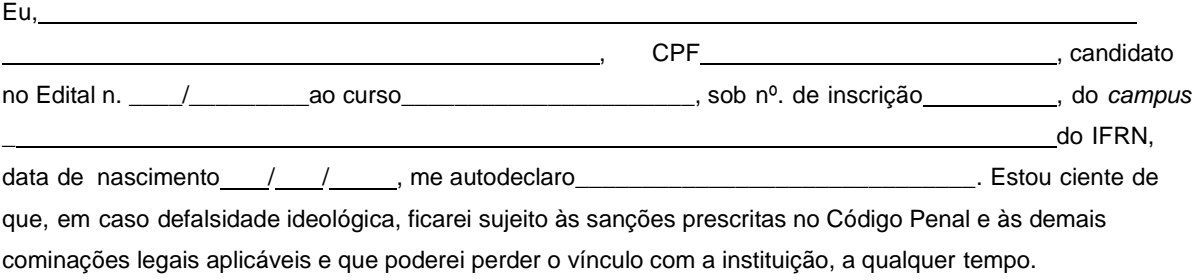

Cidade:\_\_\_\_\_\_\_\_\_\_\_\_\_\_\_\_\_\_\_\_,Data: \_\_\_\_,\_\_\_\_\_,\_\_\_\_\_\_\_\_\_\_.

Assinatura do candidato

Assinatura do pai, mãe ou responsável legal (quando o candidato tiver idade inferior a 18 anos)

Nome do responsável: CPF do responsável:

# **---------------------------------------------------------------------------------------------------- Breve nota sobre os sujeitos de direito das vagas desta reserva.**

A Comissão Local de Heteroidentificação do Instituto Federal de Educação Ciência e Tecnologia do Rio Grande do Norte para garantia das vagas aos sujeitos de direito a que esta reserva de vagas se destina, reitera que "serão consideradas as características fenotípicas do candidato ao tempo da realização do procedimento de heteroidentificação" conforme texto da Orientação Normativa Nº 4, de 6/04/2018, do Ministério do Planejamento, Desenvolvimento e Gestão, ou seja, as características físicas do candidato, e não de seus familiares ou suas quando mais jovem.

# **Anexo ao Edital nº. 51/2023-PROEN/IFRN ANEXO VIII – TERMO DE ACEITE E DE AUTORIZAÇÃO DE USO DE IMAGEM/ÁUDIO**

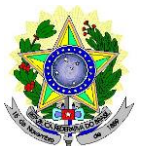

# **MINISTÉRIO DA EDUCAÇÃO SECRETARIA DE EDUCAÇÃO PROFISSIONAL E TECNOLÓGICA INSTITUTO FEDERAL DE EDUCAÇÃO, CIÊNCIA E TECNOLOGIA DO RIO GRANDE DO NORTE PRÓ-REITORIA DE ENSINO**

# **TERMO DE AUTORIZAÇÃO DE USO DE IMAGEM/ÁUDIO**

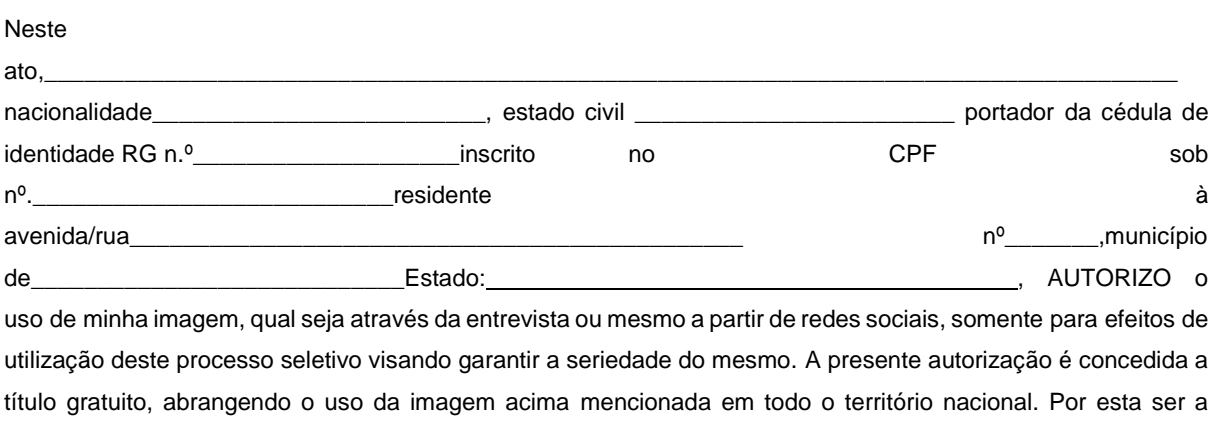

expressão da minha vontade autorizo o uso acima descrito sem que nada haja a ser reclamado a título de direitos conexos à minha imagem ou a qualquer outro, e assino a presente autorização em 02 vias de igual teor e forma.

Cidade: \_\_\_\_\_\_\_\_\_\_\_\_\_\_\_\_\_\_\_\_\_\_\_\_\_, Data: \_\_\_\_\_, \_\_\_\_\_\_, \_\_\_\_\_\_\_\_\_\_\_.

Assinatura do candidato

Assinatura do pai, mãe ou responsável legal (quando o candidato tiver idade inferior a 18 anos)

Nome do responsável: CPF do responsável: Telefone p/ contato:

# **Anexo ao Edital nº. 51/2023-PROEN/IFRN ANEXO IX – DECLARAÇÃO DE PERTENCIMENTO ÉTNICO**

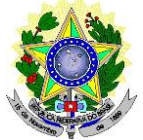

# **MINISTÉRIO DA EDUCAÇÃO SECRETARIA DE EDUCAÇÃO PROFISSIONAL E TECNOLÓGICA INSTITUTO FEDERAL DE EDUCAÇÃO, CIÊNCIA E TECNOLOGIA DO RIO GRANDE DO NORTE PRÓ-REITORIA DE ENSINO**

#### **DECLARAÇÃO DE PERTENCIMENTO ÉTNICO**

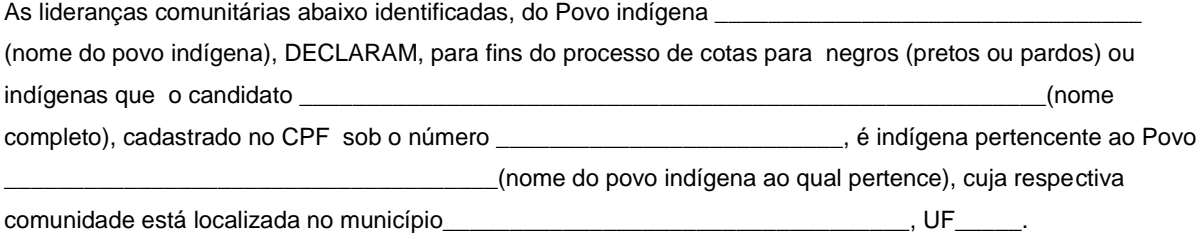

Declaram ainda, que são lideranças reconhecidas da comunidade indígena. Por ser expressão da verdade, firmamos e datamos a presente declaração.

> \_\_\_\_\_\_\_\_\_\_\_\_\_\_\_\_\_\_\_\_\_\_\_\_\_\_\_\_\_\_\_\_\_\_\_\_\_\_\_\_\_\_\_\_\_\_\_\_\_\_\_\_\_\_\_\_\_\_\_\_\_\_\_\_\_\_\_\_ Local e data (Informar a Cidade, a UF e o dia, mês e ano da emissão)

> > LIDERANÇA 1

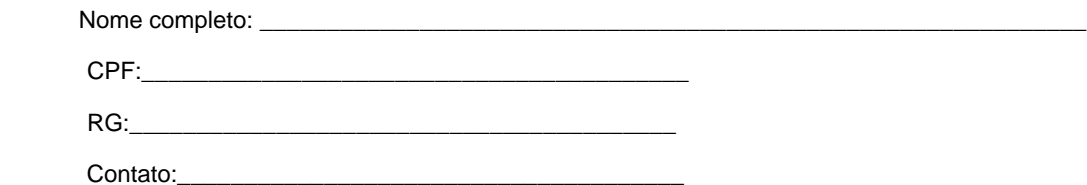

Assinatura

\_\_\_\_\_\_\_\_\_\_\_\_\_\_\_\_\_\_\_\_\_\_\_\_\_\_\_\_\_\_\_\_\_\_\_\_\_\_\_\_\_\_\_\_\_\_\_

LIDERANÇA 2

Nome completo: \_\_\_\_\_\_\_\_\_\_\_\_\_\_\_\_\_\_\_\_\_\_\_\_\_\_\_\_\_\_\_\_\_\_\_\_\_\_\_\_\_\_\_\_\_\_\_\_\_\_\_\_\_\_\_\_\_\_\_\_\_\_

CPF:\_\_\_\_\_\_\_\_\_\_\_\_\_\_\_\_\_\_\_\_\_\_\_\_\_\_\_\_\_\_\_\_\_\_\_\_\_\_\_\_\_

 $RG:$ 

Contato:

\_\_\_\_\_\_\_\_\_\_\_\_\_\_\_\_\_\_\_\_\_\_\_\_\_\_\_\_\_\_\_\_\_\_\_\_\_\_\_\_\_\_\_\_\_\_\_ Assinatura LIDERANÇA 3 Nome completo: \_\_\_\_\_\_\_\_\_\_\_\_\_\_\_\_\_\_\_\_\_\_\_\_\_\_\_\_\_\_\_\_\_\_\_\_\_\_\_\_\_\_\_\_\_\_\_\_\_\_\_\_\_\_\_\_\_\_\_\_\_\_ CPF:\_\_\_\_\_\_\_\_\_\_\_\_\_\_\_\_\_\_\_\_\_\_\_\_\_\_\_\_\_\_\_\_\_\_\_\_\_\_\_\_\_ RG:\_\_\_\_\_\_\_\_\_\_\_\_\_\_\_\_\_\_\_\_\_\_\_\_\_\_\_\_\_\_\_\_\_\_\_\_\_\_\_\_\_ Contato:\_\_\_\_\_\_\_\_\_\_\_\_\_\_\_\_\_\_\_\_\_\_\_\_\_\_\_\_\_\_\_\_\_\_\_\_\_\_

> \_\_\_\_\_\_\_\_\_\_\_\_\_\_\_\_\_\_\_\_\_\_\_\_\_\_\_\_\_\_\_\_\_\_\_\_\_\_\_\_\_\_\_\_\_\_\_ Assinatura

Obs. 1: Esta declaração deverá ser utilizada para fins de comprovação do pertencimento étnico do estudante indígena no qual o processo de análise da documentação ocorre por meio do diálogo com as lideranças indígenas existentes no Rio Grande do Norte representadas pela APIRN e APOIMNE (Articulação dos Povos e Organizações Indígenas do NE, MG e ES).

Obs. 2: Se os líderes ou alguns dos líderes signatários da declaração possuir algum vínculocom alguma entidade representativa da comunidade, essa situação deverá ser identificadana declaração, mediante a indicação do nome e aposição do carimbo do CNPJ da entidadea qual representa.